# CRAM format specification (version 3.1)

samtools-devel@lists.sourceforge.net

### 22 May 2023

The master version of this document can be found at <https://github.com/samtools/hts-specs>. This printing is version 91c7b44 from that repository, last modified on the date shown above.

license: Apache 2.0

## 1 Overview

This specification describes the CRAM 3.0 and 3.1 formats.

CRAM has the following major objectives:

- 1. Significantly better lossless compression than BAM
- 2. Full compatibility with BAM
- 3. Effortless transition to CRAM from using BAM files
- 4. Support for controlled loss of BAM data

The first three objectives allow users to take immediate advantage of the CRAM format while offering a smooth transition path from using BAM files. The fourth objective supports the exploration of different lossy compression strategies and provides a framework in which to effect these choices. Please note that the CRAM format does not impose any rules about what data should or should not be preserved. Instead, CRAM supports a wide range of lossless and lossy data preservation strategies enabling users to choose which data should be preserved.

Data in CRAM is stored either as CRAM records or using one of the general purpose compressors (gzip, bzip2). CRAM records are compressed using a number of different encoding strategies. For example, bases are reference compressed by encoding base differences rather than storing the bases themselves.[1](#page-0-0)

## 2 Data types

CRAM specification uses logical data types and storage data types; logical data types are written as words (e.g. int) while physical data types are written using single letters (e.g. i). The difference between the two is that storage data types define how logical data types are stored in CRAM. Data in CRAM is stored either as bits or bytes. Writing values as bits and bytes is described in detail below.

## 2.1 Logical data types

#### Byte

Signed byte (8 bits).

<span id="page-0-0"></span><sup>&</sup>lt;sup>1</sup>Markus Hsi-Yang Fritz, Rasko Leinonen, Guy Cochrane, and Ewan Birney, Efficient storage of high throughput DNA sequencing data using reference-based compression, Genome Res. 2011 21: 734–740; [doi:10.1101/gr.114819.110;](http://dx.doi.org/doi:10.1101/gr.114819.110) pmid:21245279.

#### Integer

Signed 32-bit integer.

#### Long

Signed 64-bit integer.

#### Array

An array of any logical data type: array  $\times$ type $\times$ 

## 2.2 Writing bits to a bit stream

A bit stream consists of a sequence of 1s and 0s. The bits are written most significant bit first where new bits are stacked to the right and full bytes on the left are written out. In a bit stream the last byte will be incomplete if less than 8 bits have been written to it. In this case the bits in the last byte are shifted to the left.

### Example of writing to bit stream

Let's consider the following example. The table below shows a sequence of write operations:

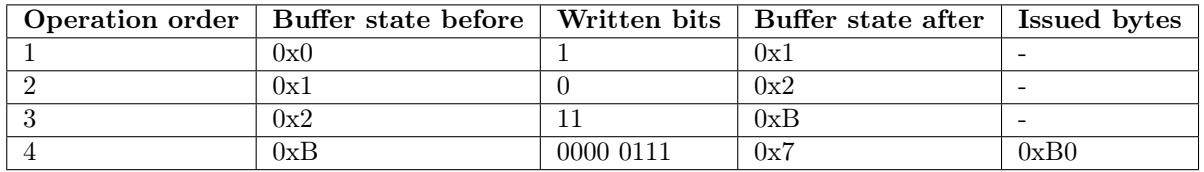

After flushing the above bit stream the following bytes are written: 0xB0 0x70. Please note that the last byte was 0x7 before shifting to the left and became 0x70 after that:

```
> echo "obase=16; ibase=2; 00000111" | bc
7
```

```
> echo "obase=16; ibase=2; 01110000" | bc
70
```
And the whole bit sequence:

> echo "obase=2; ibase=16; B070" | bc 1011000001110000

When reading the bits from the bit sequence it must be known that only 12 bits are meaningful and the bit stream should not be read after that.

### Note on writing to bit stream

When writing to a bit stream both the value and the number of bits in the value must be known. This is because programming languages normally operate with bytes (8 bits) and to specify which bits are to be written requires a bit-holder, for example an integer, and the number of bits in it. Equally, when reading a value from a bit stream the number of bits must be known in advance. In case of prefix codes (e.g. Huffman) all possible bit combinations are either known in advance or it is possible to calculate how many bits will follow based on the first few bits. Alternatively, two codes can be combined, where the first contains the number of bits to read.

## <span id="page-1-0"></span>2.3 Writing bytes to a byte stream

The interpretation of byte stream is straightforward. CRAM uses *little endianness* for bytes when applicable and defines the following storage data types:

### Boolean (bool)

Boolean is written as 1-byte with 0x0 being 'false' and 0x1 being 'true'.

#### Integer (int32)

Signed 32-bit integer, written as 4 bytes in little-endian byte order.

#### Long (int64)

Signed 64-bit integer, written as 8 bytes in little-endian byte order.

#### ITF-8 integer (itf8)

This is an alternative way to write an integer value. The idea is similar to UTF-8 encoding and therefore this encoding is called ITF-8 (Integer Transformation Format - 8 bit).

The most significant bits of the first byte have special meaning and are called 'prefix'. These are 0 to 4 true bits followed by a 0. The number of 1's denote the number of bytes to follow. To accommodate 32 bits such representation requires 5 bytes with only 4 lower bits used in the last byte 5.

#### LTF-8 long (ltf8)

See ITF-8 for more details. The only difference between ITF-8 and LTF-8 is the number of bytes used to encode a single value. To do so 64 bits are required and this can be done with 9 byte at most with the first byte consisting of just 1s or 0xFF value.

#### Array (array<type>)

A variable sized array with an explicitly written dimension. Array length is written first as integer (itf8), followed by the elements of the array.

Implicit or fixed-size arrays are also used, written as  $type[$  ] or  $type[4]$  (for example). These have no explicit dimension included in the file format and instead rely on the specification itself to document the array size.

#### Encoding

Encoding is a data type that specifies how data series have been compressed. Encodings are defined as encoding<type> where the type is a logical data type as opposed to a storage data type.

An encoding is written as follows. The first integer (itf8) denotes the codec id and the second integer (itf8) the number of bytes in the following encoding-specific values.

Subexponential encoding example:

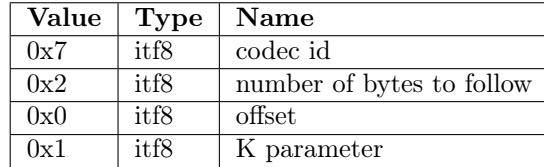

The first byte "0x7" is the codec id.

The next byte "0x2" denotes the length of the bytes to follow (2).

The subexponential encoding has 2 parameters: integer (itf8) offset and integer (itf8) K.

 $offset = 0x0 = 0$ 

 $K = 0x1 = 1$ 

#### Map

A map is a collection of keys and associated values. A map with N keys is written as follows:

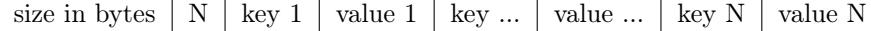

Both the size in bytes and the number of keys are written as integer (itf8). Keys and values are written according to their data types and are specific to each map.

#### String

A string is represented as byte arrays using UTF-8 format. Read names, reference sequence names and tag values with type 'Z' are stored as UTF-8.

## 3 Encodings

Encoding is a data structure that captures information about compression details of a data series that are required to uncompress it. This could be a set of constants required to initialize a specific decompression algorithm or statistical properties of a data series or, in case of data series being stored in an external block, the block content id.

Encoding notation is defined as the keyword 'encoding' followed by its data type in angular brackets, for example 'encoding<byte>' stands for an encoding that operates on a data series of data type 'byte'.

Encodings may have parameters of different data types, for example the EXTERNAL encoding has only one parameter, integer id of the external block. The following encodings are defined:

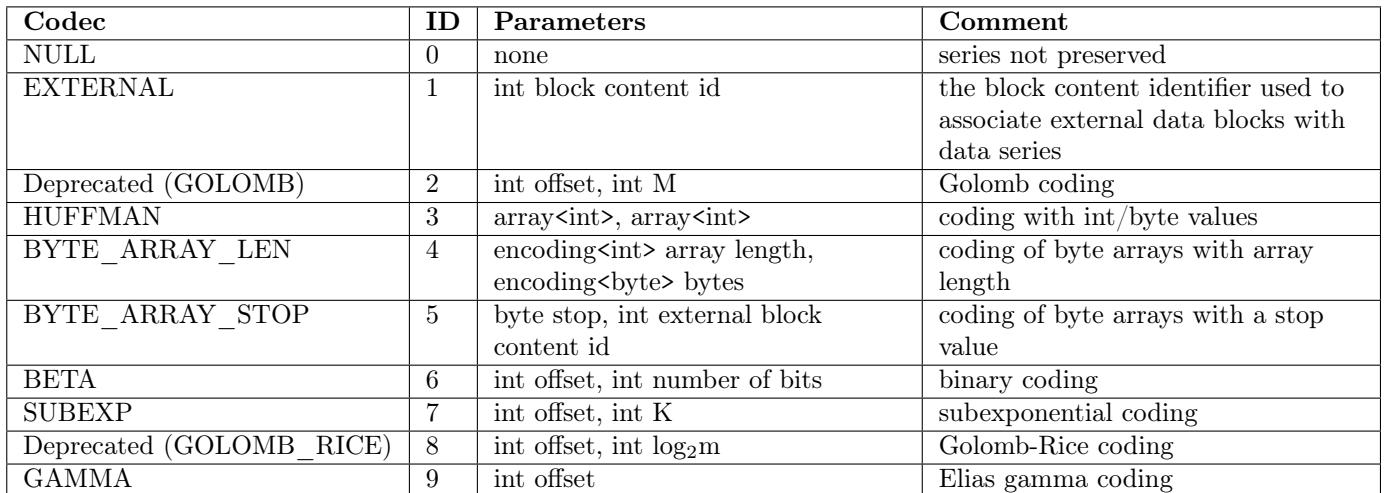

See section [13](#page-24-0) for more detailed descriptions of all the above coding algorithms and their parameters.

## 4 Checksums

The checksumming is used to ensure data integrity. The following checksumming algorithms are used in CRAM.

## 4.1 CRC32

This is a cyclic redundancy checksum 32-bit long with the polynomial 0x04C11DB7. Please refer to [ITU-T](http://www.itu.int/rec/recommendation.asp?type=folders&lang=e&parent=T-REC-V.42) [V.42](http://www.itu.int/rec/recommendation.asp?type=folders&lang=e&parent=T-REC-V.42) for more details. The value of the CRC32 hash function is written as an integer.

## 4.2 CRC32 sum

CRC32 sum is a combination of CRC32 values by summing up all individual CRC32 values modulo  $2^{32}$ .

## 5 File structure

The overall CRAM file structure is described in this section. Please refer to other sections of this document for more detailed information.

A CRAM file consists of a fixed length file definition, followed by a CRAM header container, then zero or more data containers, and finally a special end-of-file container.

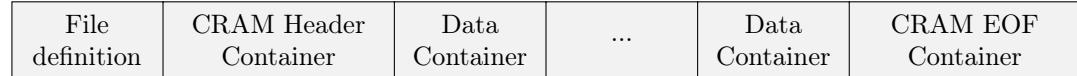

Figure 1: A CRAM file consists of a file definition, followed by a header container, then other containers.

Containers consist of one or more blocks. The first container, called the CRAM header container, is used to store a textual header as described in the SAM specification (see the section 7.1).

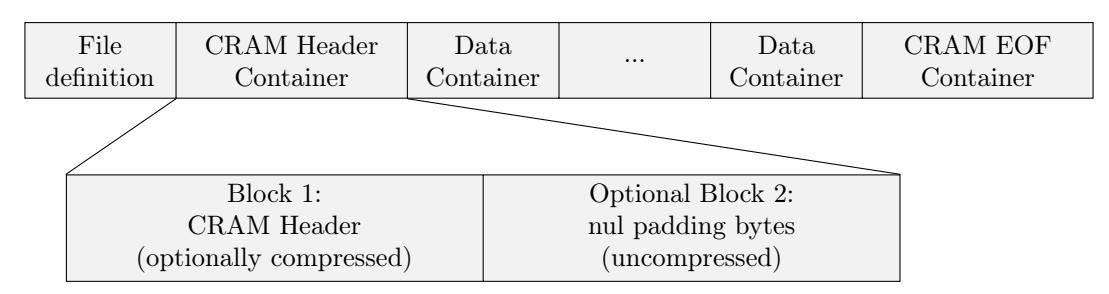

Figure 2: The the first container holds the CRAM header text.

Each container starts with a container header structure followed by one or more blocks. The first block in each container is the compression header block giving details of how to decode data in subsequent blocks. Each block starts with a block header structure followed by the block data.

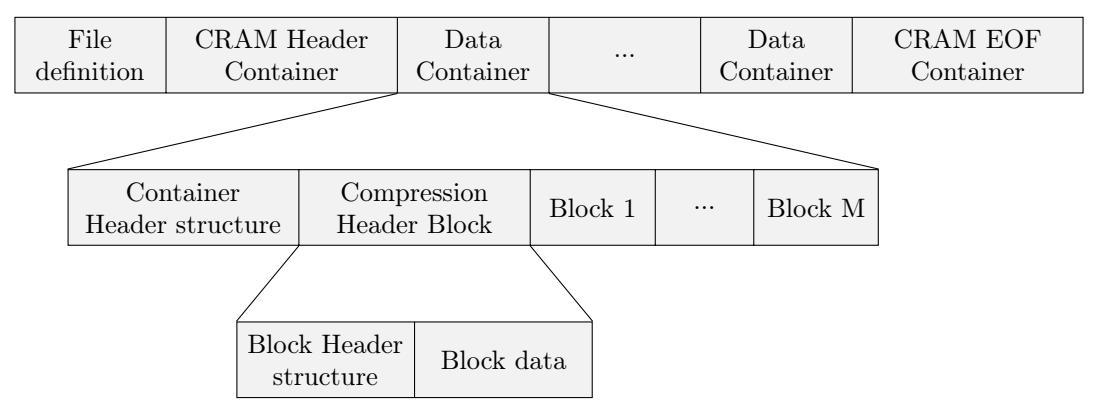

Figure 3: Containers as a series of blocks

The blocks after the compression header are organised logically into slices. One slice may contain, for example, a contiguous region of alignment data. Slices begin with a slice header block and are followed by one or more data blocks. It is these data blocks which hold the primary bulk of CRAM data. The data blocks are further subdivided into a core data block and one or more external data blocks.

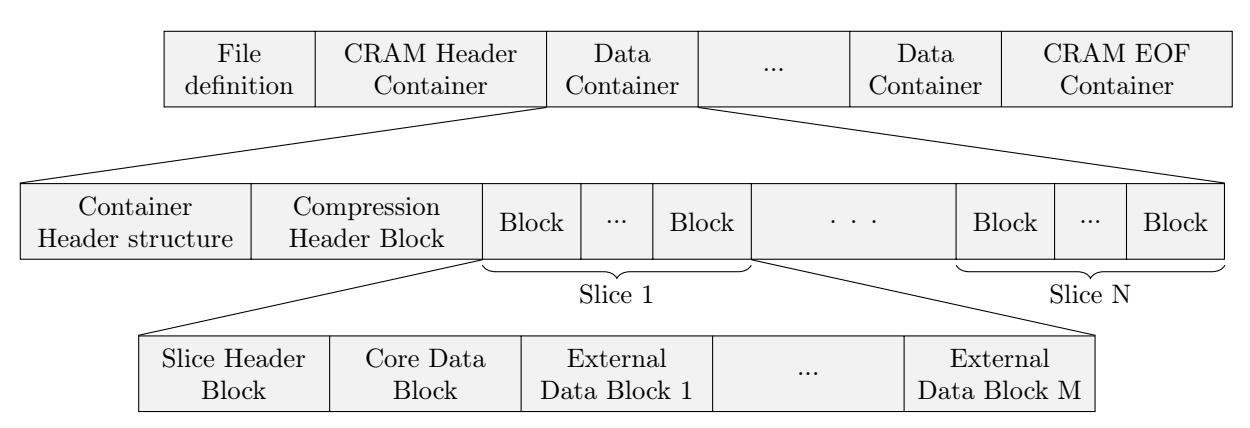

Figure 4: Slices formed from a series of concatenated blocks

# 6 File definition

Each CRAM file starts with a fixed length (26 bytes) definition with the following fields:

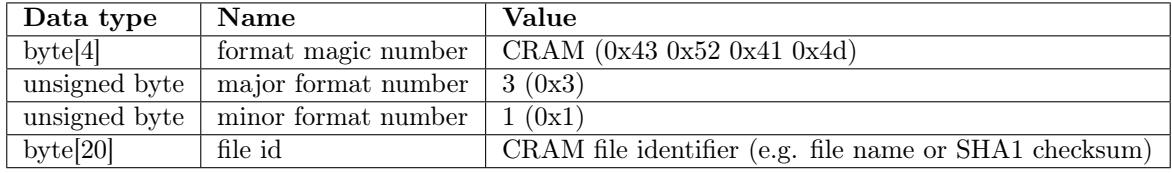

Valid CRAM major.minor version numbers are as follows:

- 1.0 The original public CRAM release.
- 2.0 The first CRAM release implemented in both Java and C; tidied up implementation vs specification differences in 1.0.
- 2.1 Gained end of file markers; compatible with 2.0.
- 3.0 Additional compression methods; header and data checksums; improvements for unsorted data.
- 3.1 Additional EXTERNAL compression codecs only.

CRAM 3.0 and 3.1 differ only in the list of compression methods available, so tools that output CRAM 3 without using any 3.1 codecs should write the header to indicate 3.0 in order to permit maximum compatibility.

## 7 Container header structure

The file definition is followed by one or more containers with the following header structure where the container content is stored in the 'blocks' field:

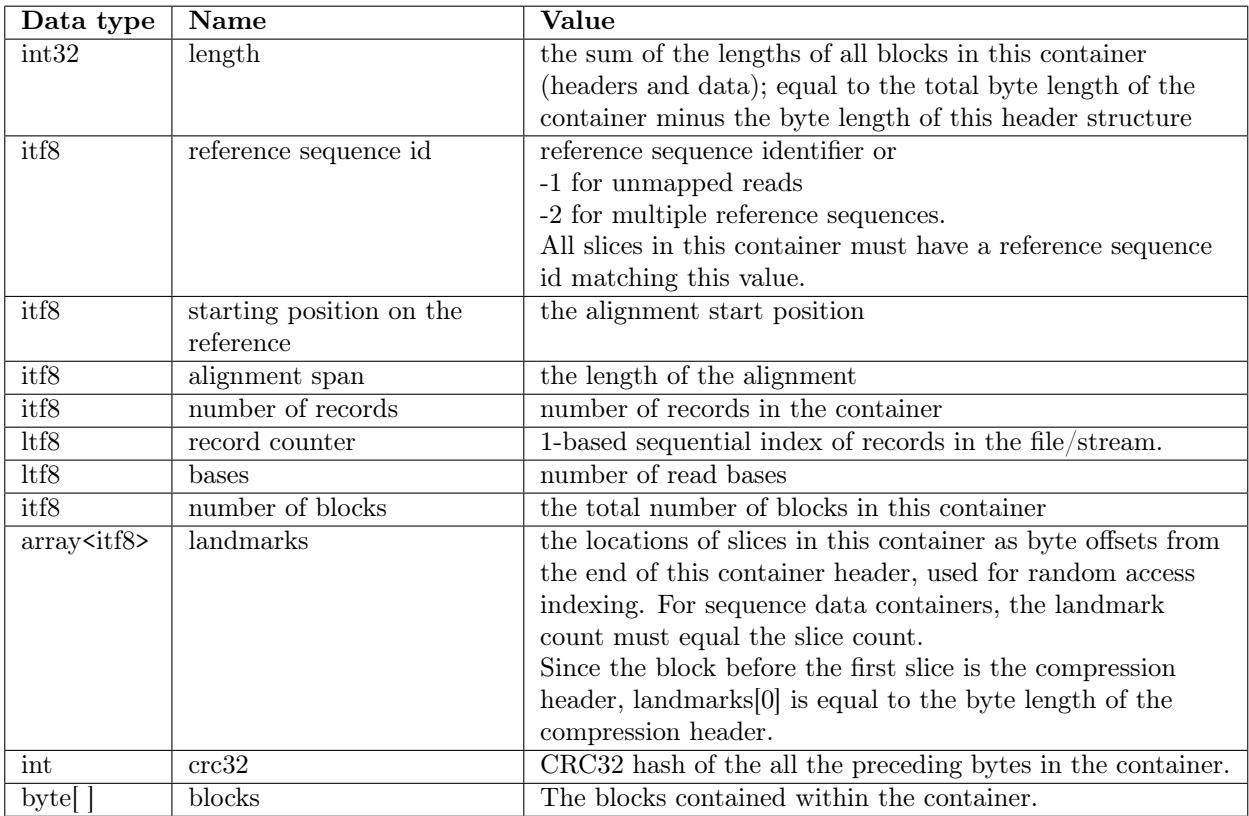

In the initial CRAM header container, the reference sequence id, starting position on the reference, and alignment span fields must be ignored when reading. The landmarks array is optional for the CRAM header, but if it exists it should point to block offsets instead of slices, with the first block containing the textual header.

In data containers specifying unmapped reads or multiple reference sequences (i.e. reference sequence id  $< 0$ ), the starting position on the reference and alignment span fields must be ignored when reading. When writing, it is recommended to set each of these ignored fields to the value 0.

## <span id="page-5-0"></span>7.1 CRAM header container

The first container in a CRAM file contains a textual header in one or more blocks. See section [8.3](#page-7-0) for more details on the layout of data within these blocks and constraints applied to the contents of the SAM header.

The landmarks field of the container header structure may be used to indicate the offsets of the blocks used in the header container. These may optionally be omitted by specifying an array size of zero.

# <span id="page-6-0"></span>8 Block structure

Containers consist of one or more blocks. Block compression is applied independently and in addition to any encodings used to compress data within the block. The block have the following header structure with the data stored in the 'block data' field:

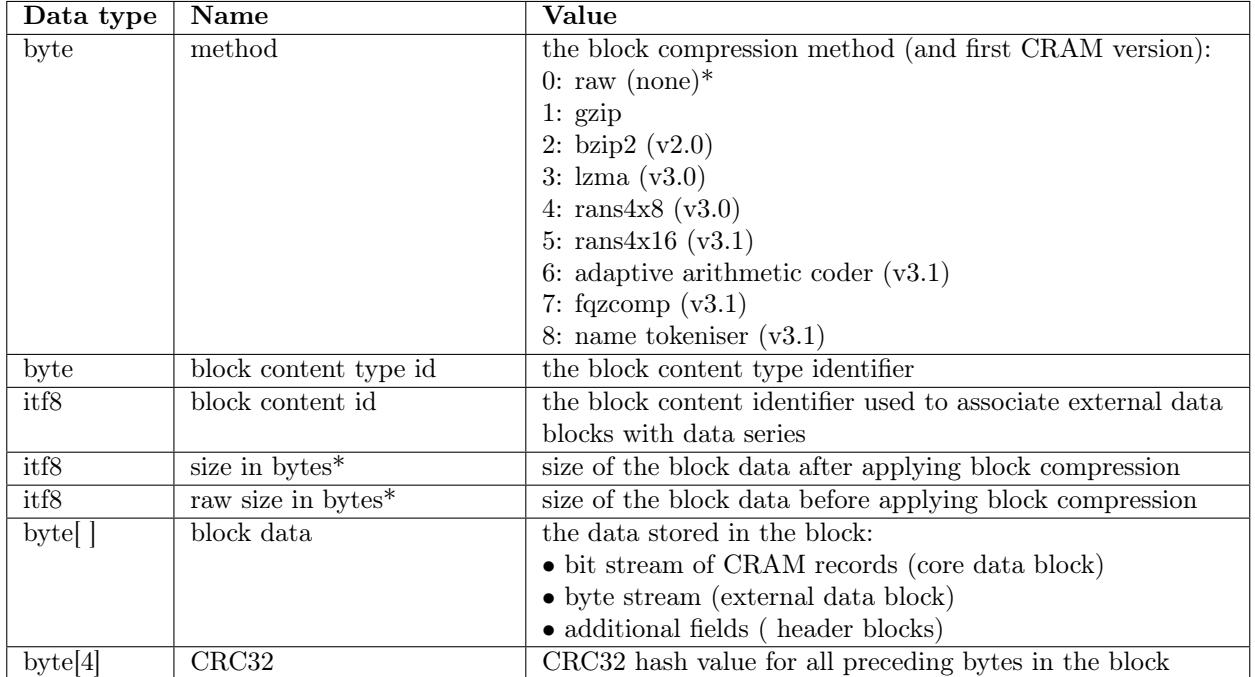

\* Note on raw method: both compressed and raw sizes must be set to the same value.

Empty blocks may occur in the files. Blocks with a raw (uncompressed) size of zero are treated as empty, irrespective of their "method" byte. This is equivalent to interpreting them as having method zero (raw) and compressed size of zero.

## 8.1 Block content types

CRAM has the following block content types:

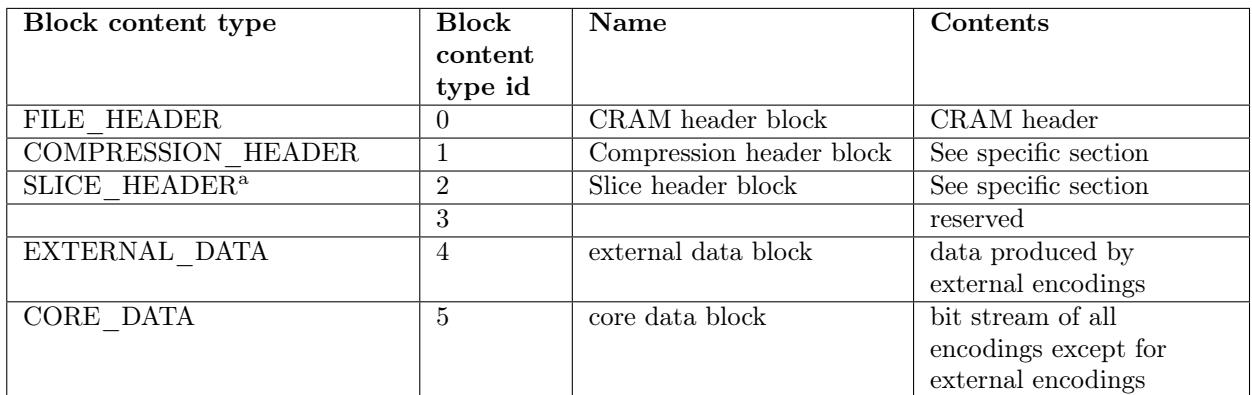

<sup>a</sup> Formerly MAPPED SLICE HEADER. Now used by all slice headers regardless of mapping status.

## 8.2 Block content id

Block content id is used to distinguish between external blocks in the same slice. Each external encoding has an id parameter which must be one of the external block content ids. For external blocks the content id is a positive integer. For all other blocks content id should be 0. Consequently, all external encodings must not use content id less than 1.

## Data blocks

Data is stored in data blocks. There are two types of data blocks: core data blocks and external data blocks.The difference between core and external data blocks is that core data blocks consist of data series that are compressed using bit encodings while the external data blocks are byte compressed. One core data block and any number of external data blocks are associated with each slice.

Writing to and reading from core and external data blocks is organised through CRAM records. Each data series is associated with an encoding. In case of external encodings the block content id is used to identify the block where the data series is stored. Please note that external blocks can have multiple data series associated with them; in this case the values from these data series will be interleaved.

## <span id="page-7-0"></span>8.3 CRAM header block(s)

The SAM header is stored in the first block of the CRAM header container (see section [7.1\)](#page-5-0). This block may be uncompressed or gzip compressed only. This block is followed by zero or more uncompressed expansion blocks. If present, these permit in-place editing of the CRAM header, allowing it to grow or shrink with a compensatory size change applied to the subsequence expansion block, avoiding the need to rewrite the remainder of the file. The contents of any expansion blocks should be zero bytes (nul characters).

The format of the initial SAM header block is a 32-bit little-endian integer holding the length of the text of the SAM header, minus nul-termination bytes, followed by the text itself. Although 32-bit, the maximum permitted value is  $2^{31}$ , and all lengths must be positive.

The following constraints apply to the SAM header text:

• The SQ:MD5 checksum is required unless the reference sequence has been embedded into the file.

## <span id="page-7-1"></span>8.4 Compression header block

The compression header block consists of 3 parts: preservation map, data series encoding map and tag encoding map.

### Preservation map

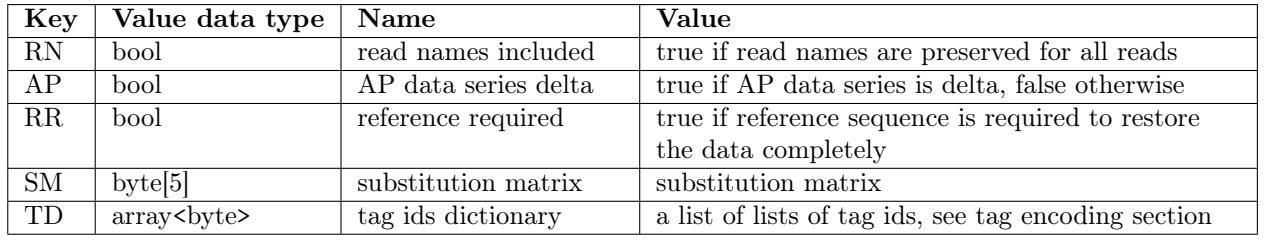

The preservation map contains information about which data was preserved in the CRAM file. It is stored as a map with byte[2] keys:

The boolean values are optional, defaulting to true when absent, although it is recommended to explicitly set them. SM and TD are mandatory.

## Data series encodings

Each data series has an encoding. These encoding are stored in a map with byte[2] keys and are decoded in approximately this order<sup>[2](#page-8-0)</sup>:

<span id="page-8-0"></span><sup>2</sup>The precise order is defined in section [10.](#page-13-0)

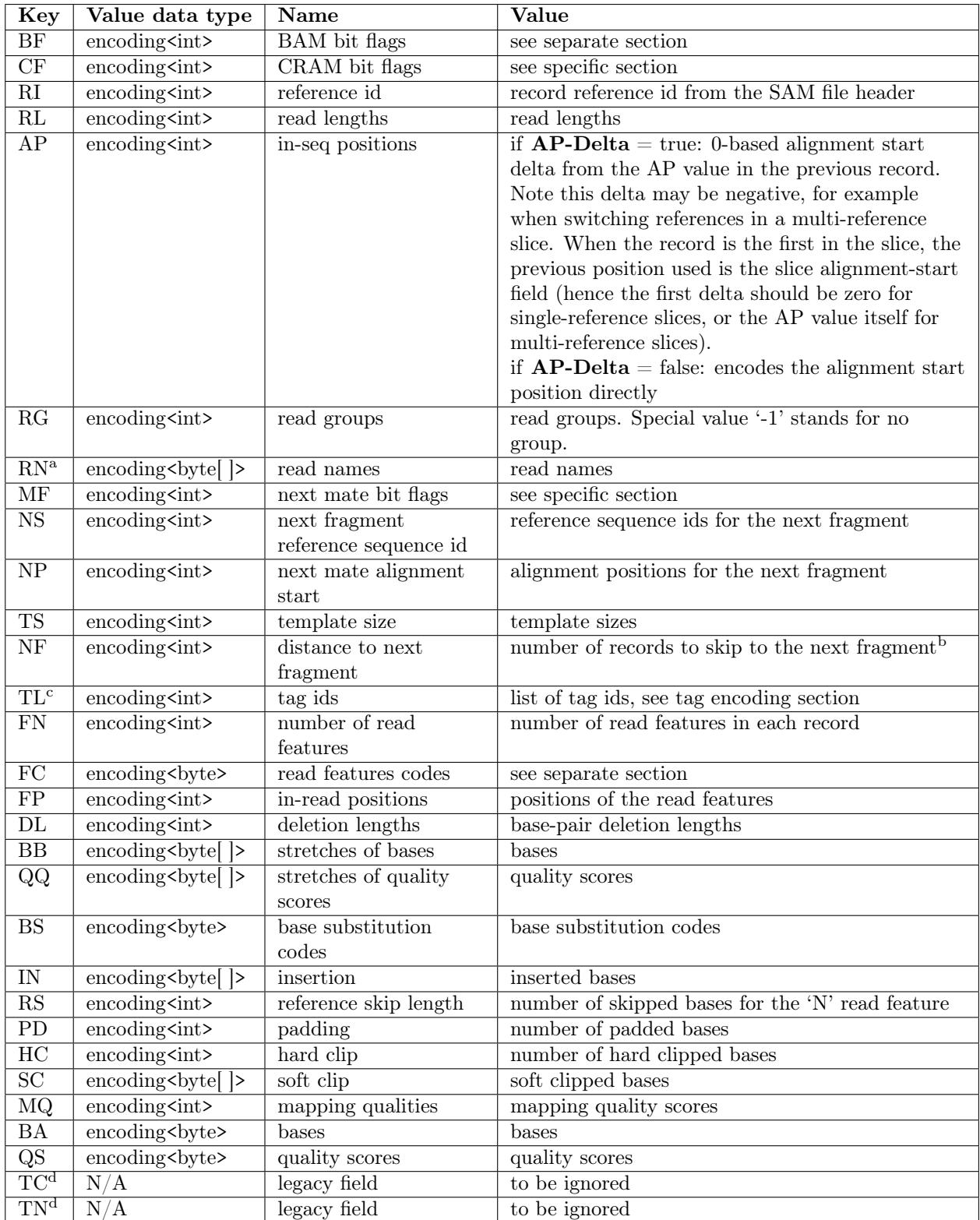

<sup>a</sup> Note RN this is decoded after MF if the record is detached from the mate and we are attempting to auto-generate read names.

<sup>b</sup> The count is reset for each slice so NF can only refer to a record later within this slice.

<sup>c</sup> TL is followed by decoding the tag values themselves, in order of appearance in the tag dictionary.

<sup>d</sup> TC and TN are legacy data series from CRAM 1.0. They have no function in CRAM 3.0 and should not be present. However some implementations do output them and decoders must silently skip these fields. It is illegal for TC and TN to contain any data values, although there may be empty blocks associated with them.

### <span id="page-10-1"></span>Tag encodings

The tag dictionary (TD) describes the unique combinations of tag id / type that occur on each alignment record. For example if we search the id / types present in each record and find only two combinations – X1:i BC:Z SA:Z: and X1:i: BC:Z – then we have two dictionary entries in the TD map.

Let  $L_i = \{T_{i0}, T_{i1}, \ldots, T_{ix}\}\$ be a list of all tag ids for a record  $R_i$ , where i is the sequential record index and  $T_{ij}$  denotes j-th tag id in the record. The list of unique  $L_i$  is stored as the TD value in the preservation map. Maintaining the order is not a requirement for encoders (hence "combinations"), but it is permissible and thus different permutations, each encoded with their own elements in TD, should be supported by the decoder. Each  $L_i$  element in TD is assigned a sequential integer number starting with 0. These integer numbers are referred to by the TL data series. Using TD, an integer from the TL data series can be mapped back into a list of tag ids. Thus per alignment record we only need to store tag values and not their ids and types.

The TD is written as a byte array consisting of  $L_i$  values separated with  $\setminus 0$ . Each  $L_i$  value is written as a concatenation of 3 byte  $T_{ij}$  elements: tag id followed by BAM tag type code (one of A, c, C, s, S, i, I, f, F, Z, H or B, as described in the SAM specification). For example the TD for tag lists X1:i BC:Z SA:Z and X1:i BC:Z may be encoded as  $X1CBCZSAZ\O X1CBCZ\O$ , with X1C indicating a 1 byte unsigned value for tag X1.

## Tag values

The encodings used for different tags are stored in a map. The key is 3 bytes formed from the BAM tag id and type code, matching the TD dictionary described above. Unlike the Data Series Encoding Map, the key is stored in the map as an ITF8 encoded integer, constructed using  $(char1 << 16) + (char2 << 8) + type$ . For example, the 3-byte representation of OQ:Z is {0x4F, 0x51, 0x5A} and these bytes are interpreted as the integer key  $0x004F515A$ , leading to an ITF8 byte stream  $\{0xE0, 0x4F, 0x51, 0x5A\}$ .

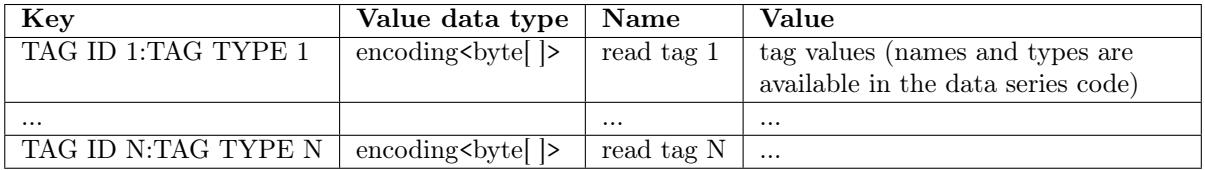

Note that tag values are encoded as array of bytes. The routines to convert tag values into byte array and back are the same as in BAM with the exception of value type being captured in the tag key rather in the value. Hence consuming 1 byte for types 'C' and 'c', 2 bytes for types 'S' and 's', 4 bytes for types 'I', 'i' and 'f', and a variable number of bytes for types 'H', 'Z' and 'B'.

## 8.5 Slice header block

The slice header block is never compressed (block method=raw). For reference mapped reads the slice header also defines the reference sequence context of the data blocks associated with the slice. Mapped reads can be stored along with **placed unmapped**<sup>[3](#page-10-0)</sup> reads on the same reference within the same slice.

Slices with the Multiple Reference flag (-2) set as the sequence ID in the header may contain reads mapped to multiple external references, including unmapped<sup>3</sup> reads (placed on these references or unplaced), but multiple embedded references cannot be combined in this way. When multiple references are used, the RI data series will be used to determine the reference sequence ID for each record. This data series is not present when only a single reference is used within a slice.

The Unmapped  $(-1)$  sequence ID in the header is for slices containing only unplaced unmapped<sup>3</sup> reads.

A slice containing data that does not use the external reference in any sequence may set the reference MD5 sum to zero. This can happen because the data is unmapped or the sequence has been stored verbatim instead of via reference-differencing. This latter scenario is recommended for unsorted or non-coordinate-sorted data.

The slice header block contains the following fields.

<span id="page-10-0"></span> $3$ Unmapped reads can be placed or unplaced. By placed unmapped read we mean a read that is unmapped according to bit 0x4 of the BF (BAM bit flags) data series, but has position fields filled in, thus "placing" it on a reference sequence. In contrast, unplaced unmapped reads have have a reference sequence ID of -1 and alignment position of 0.

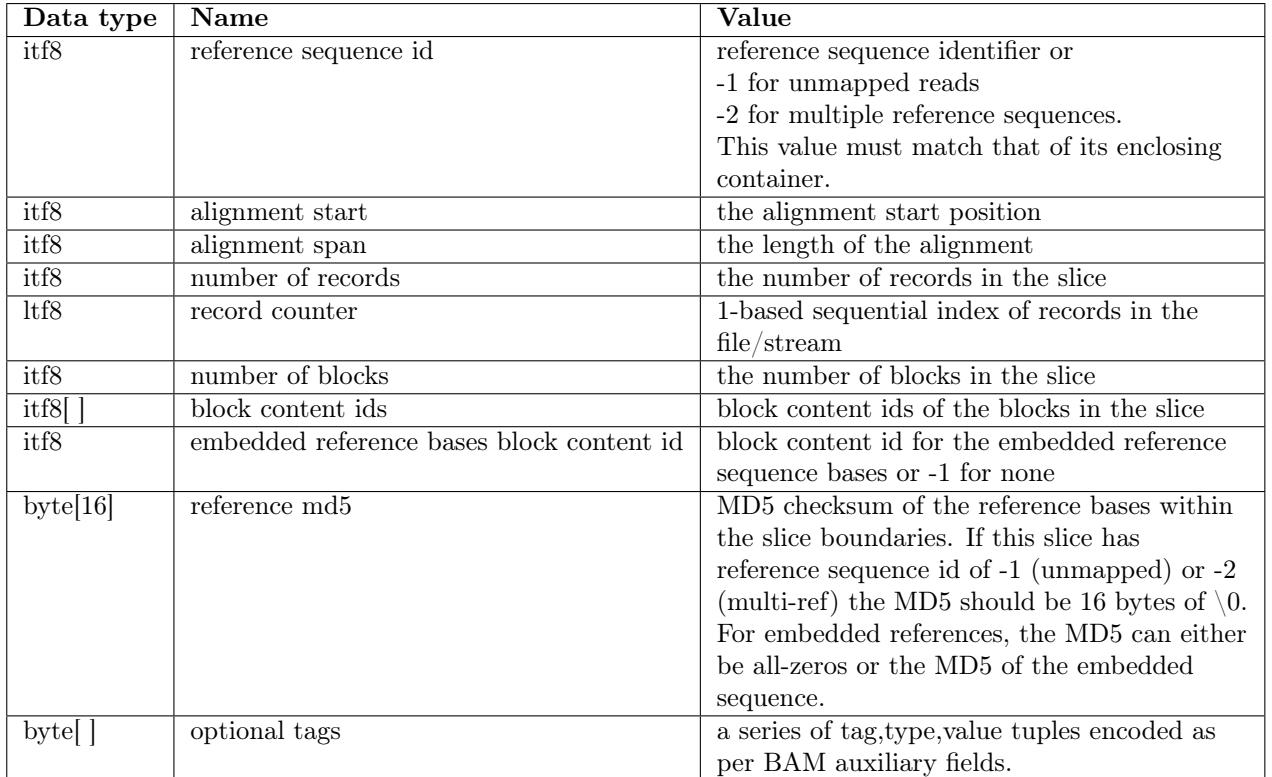

The alignment start and alignment span values should only be utilised during decoding if the slice has mapped data aligned to a single reference (reference sequence id  $\geq$  = 0). For multi-reference slices or those with unmapped data, it is recommended to fill these fields with value 0.

MD5sums should not be validated if the stored checksum is all-zero. Embedded references should follow the same capitalisation and alphabetical rules as applied to external references prior to MD5sum calculations. If an embedded reference is used, it is not a requirement that it exactly matches the reference used for sequence alignments. For example, it may contain "N" bases where coverage is absent or it could have different base calls for SNP variants. Hence when embedded sequences are used, the MD5sum refers to the checksum of the embedded sequence and should not be validated against any external reference files.

Note where an embedded reference differs to the original reference used for alignment, the MD and NM tags may need to be stored verbatim for records where the respective embedded and external reference substrings differ.

The optional tags are encoded in the same manner as BAM tags. I.e. a series of binary encoded tags concatenated together where each tag consists of a 2 byte key (matching [A-Za-z][A-Za-z0-9]) followed by a 1 byte type ([AfZHcCsSiIB]) followed by a string of bytes in a format defined by the type.

Tags starting in a capital letter are reserved while lowercase ones or those starting with X, Y or Z are user definable. Any tag not understood by a decoder should be skipped over without producing an error.

At present no tags are defined.

## 8.6 Core data block

A core data block is a bit stream (most significant bit first) consisting of data from one or more CRAM records. Please note that one byte could hold more then one CRAM record as a minimal CRAM record could be just a few bits long. The core data block has the following fields:

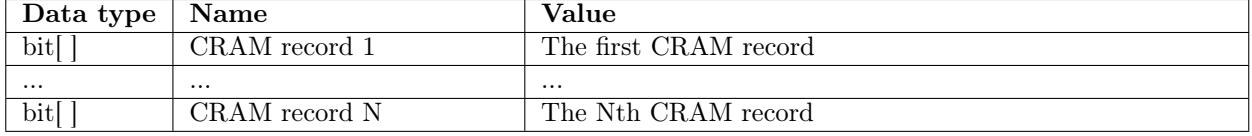

## 8.7 External data blocks

The relationship between the core data block and external data blocks is shown in the following picture:

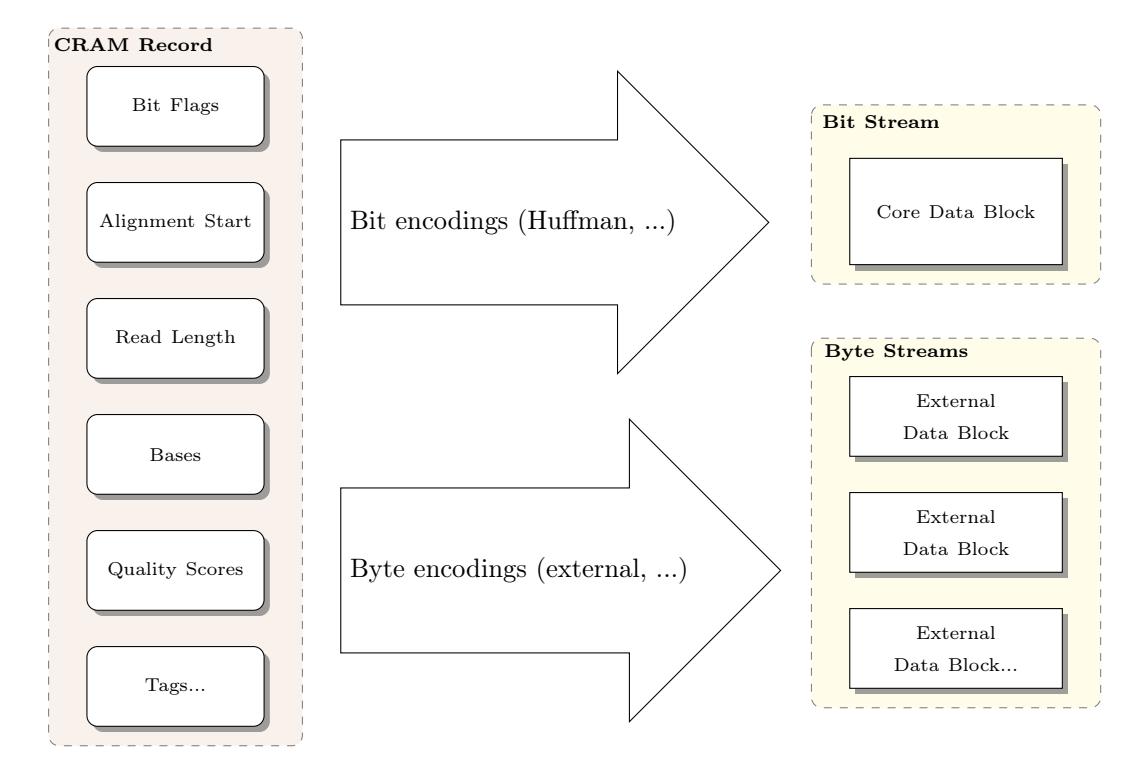

Figure 5: The relationship between core and external encodings, and core and external data blocks.

The picture shows how a CRAM record (on the left) is distributed between the core data block and one or more external data blocks, via core or external encodings. The specific encodings presented are only examples for purposes of illustration. The main point is to distinguish between core bit encodings whose output is always stored in a core data block, and external byte encodings whose output is always stored in external data blocks.

## 9 End of file container

A special container is used to mark the end of a file or stream. It is required in version 3 or later. The idea is to provide an easy and a quick way to detect that a CRAM file or stream is complete. The marker is basically an empty container with ref seq id set to -1 (unaligned) and alignment start set to 4542278.

Here is a complete content of the EOF container explained in detail:

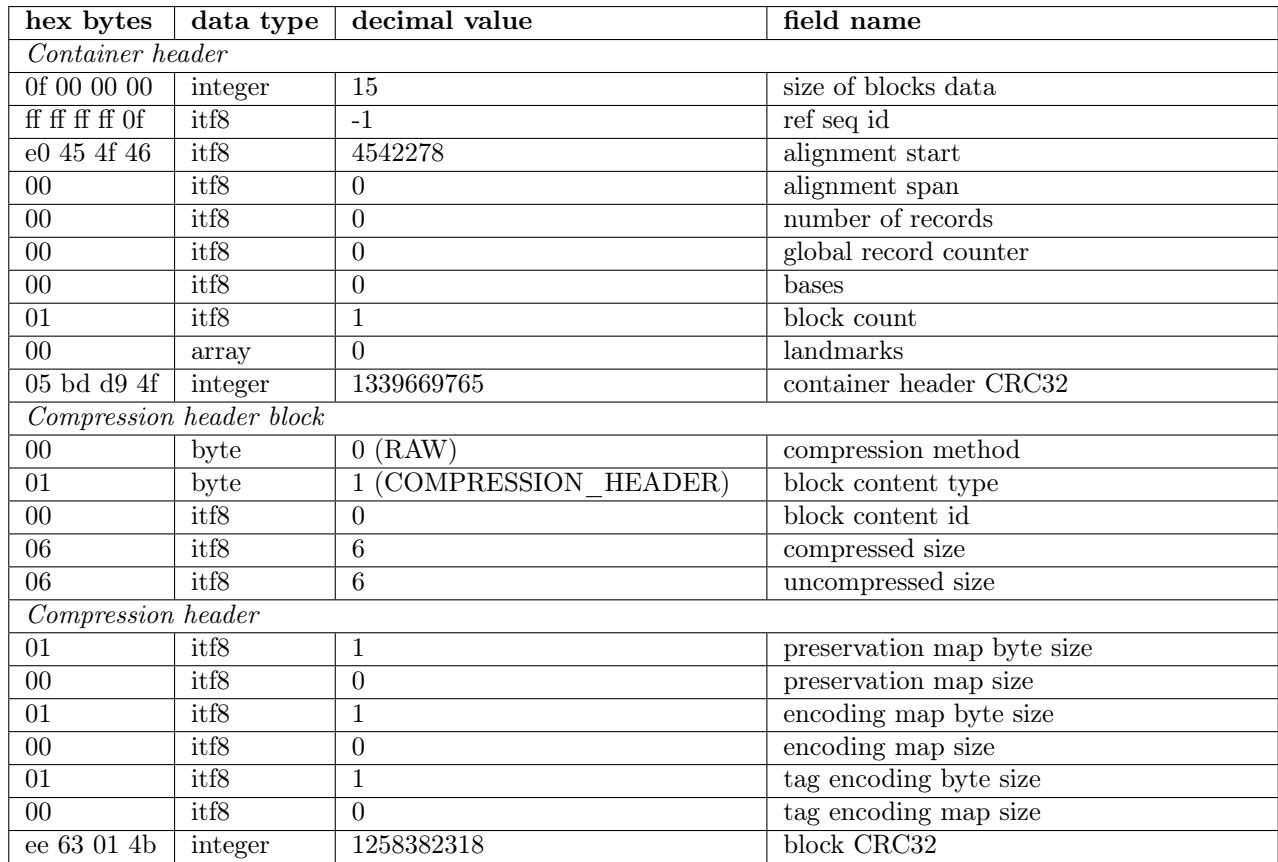

When compiled together the EOF marker is 38 bytes long and in hex representation is:

0f 00 00 00 ff ff ff ff of e0 45 4f 46 00 00 00 00 01 00 05 bd d9 4f 00 01 00 06 06 01 00 01 00 01 00 ee 63 01 4b

## <span id="page-13-0"></span>10 Record structure

CRAM record is based on the SAM record but has additional features allowing for more efficient data storage. In contrast to BAM record CRAM record uses bits as well as bytes for data storage. This way, for example, various coding techniques which output variable length binary codes can be used directly in CRAM. On the other hand, data series that do not require binary coding can be stored separately in external blocks with some other compression applied to them independently.

As CRAM data series may be interleaved within the same blocks<sup>[4](#page-13-1)</sup> understanding the order in which CRAM data series must be decoded is vital.

The overall flowchart is below, with more detailed description in the subsequent sections.

## 10.1 CRAM record

Both mapped and unmapped reads start with the following fields. Please note that the data series type refers to the logical data type and the data series name corresponds to the data series encoding map.

<span id="page-13-1"></span><sup>4</sup> Interleaving can sometimes provide better compression, however it also adds dependency between types of data meaning it is not possible to selectively decode one data series if it co-locates with another data series in the same block.

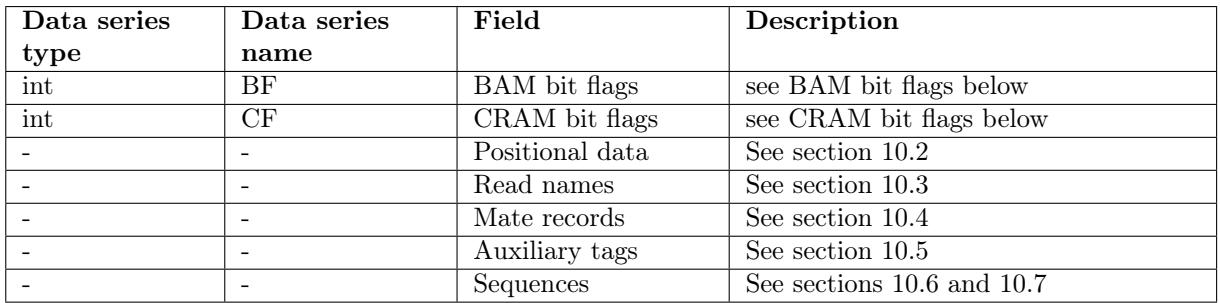

## BAM bit flags (BF data series)

The following flags are duplicated from the SAM and BAM specification, with identical meaning. Note however some of these flags can be derived during decode, so may be omitted in the CRAM file and the bits computed based on both reads of a pair-end library residing within the same slice.

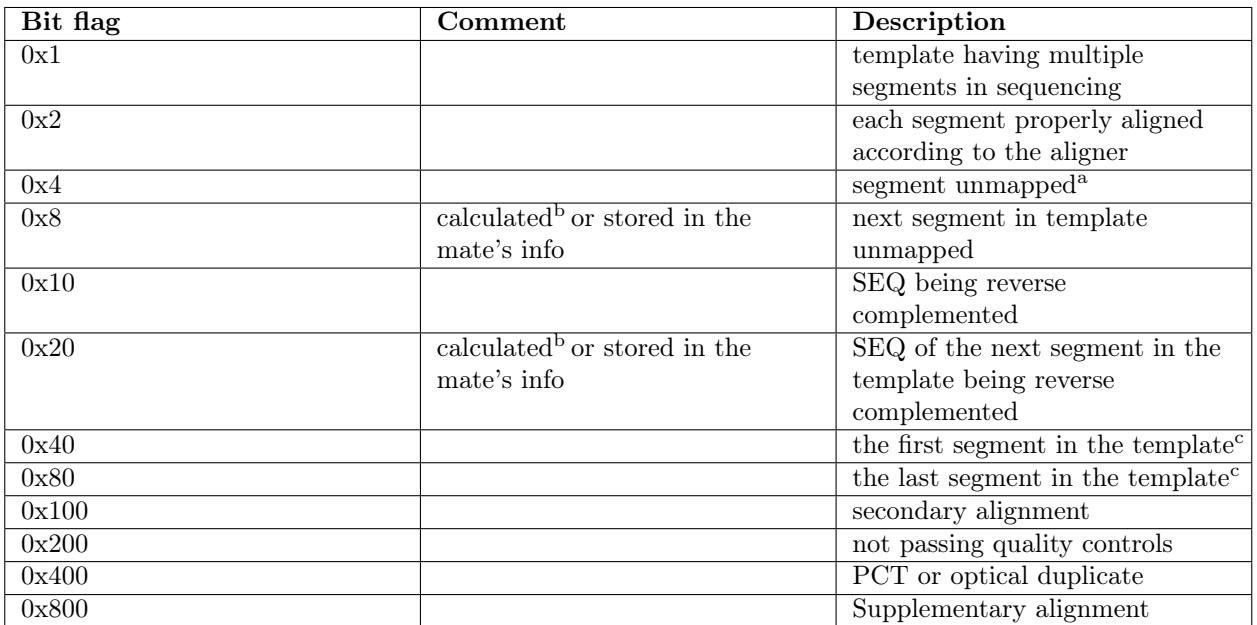

<sup>a</sup> Bit 0x4 is the only reliable place to tell whether the read is unmapped. If 0x4 is set, no assumptions may be made about bits 0x2, 0x100 and 0x800.

<sup>b</sup> For segments within the same slice.

<sup>c</sup> Bits 0x40 and 0x80 reflect the read ordering within each template inherent in the sequencing technology used, which may be independent from the actual mapping orientation. If 0x40 and 0x80 are both set, the read is part of a linear template (one where the template sequence is expected to be in a linear order), but it is neither the first nor the last read. If both 0x40 and 0x80 are unset, the index of the read in the template is unknown. This may happen for a non-linear template (such as one constructed by stitching together other templates) or when this information is lost during data processing.

## CRAM bit flags (CF data series)

The CRAM bit flags (also known as compression bit flags) expressed as an integer represent the CF data series. The following compression flags are defined for each CRAM read record:

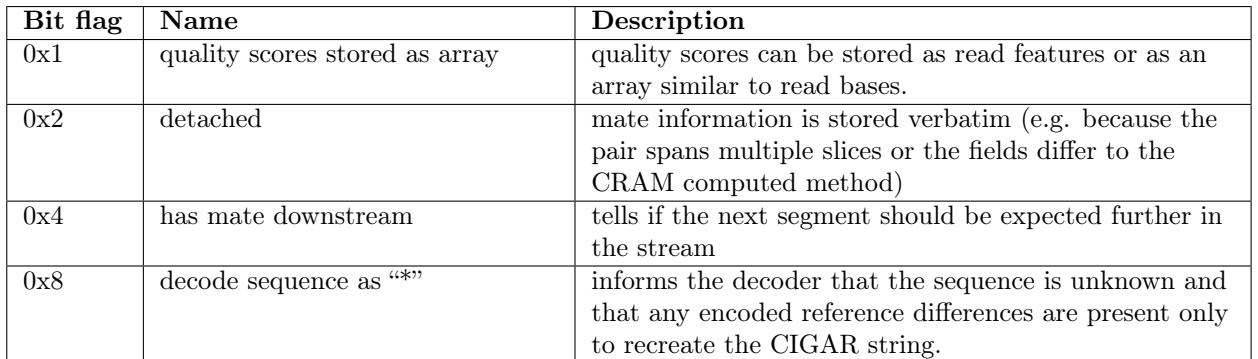

The following pseudocode describes the general process of decoding an entire CRAM record. The sequence data itself is in one of two encoding formats depending on whether the record is aligned (mapped).

### Decode pseudocode

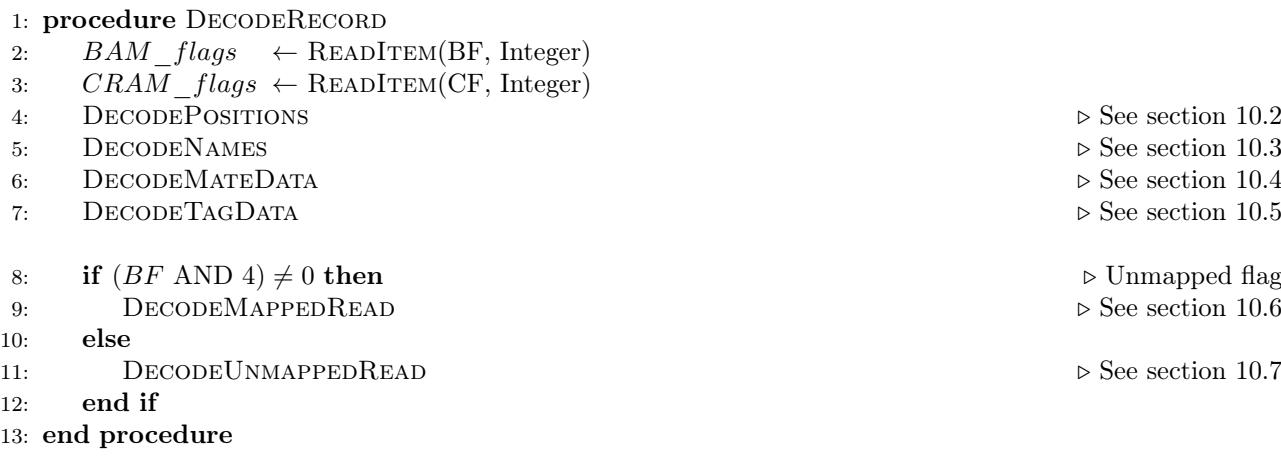

This pseudocode is not meant to be a fully implementable programming language, but to act as an algorithmic guide to the order and structure of CRAM decoding.

The ReadItem function referred above takes two arguments; the data series name and the data type used by the Encoding. It will use the codec specified in the Container Compression Header to retrieve the next value from that data series. Note there is only one permitted data type per data series, so the second argument is redundant and is included only as an aide-mémoire.

## <span id="page-15-0"></span>10.2 CRAM positional data

Following the bit-wise BAM and CRAM flags, CRAM encodes positional related data including reference, alignment positions and length, and read-group. Positional data is stored for both mapped and unmapped sequences, as unmapped data may still be "placed" at a specific location in the genome (without being aligned). Typically this is done to keep a sequence pair (paired-end or mate-pair sequencing libraries) together when one of the pair aligns and the other does not.

For reads stored in a position-sorted slice, the AP-delta flag in the compression header preservation map should be set and the AP data series will be delta encoded, using the slice alignment-start value as the first position to delta against. Note for multi-reference slices this may mean that the AP series includes negative values, such as when moving from an alignment to the end of one reference sequence to the start of the next or to unmapped unplaced data. When the AP-delta flag is not set the AP data series is stored as a normal integer value.

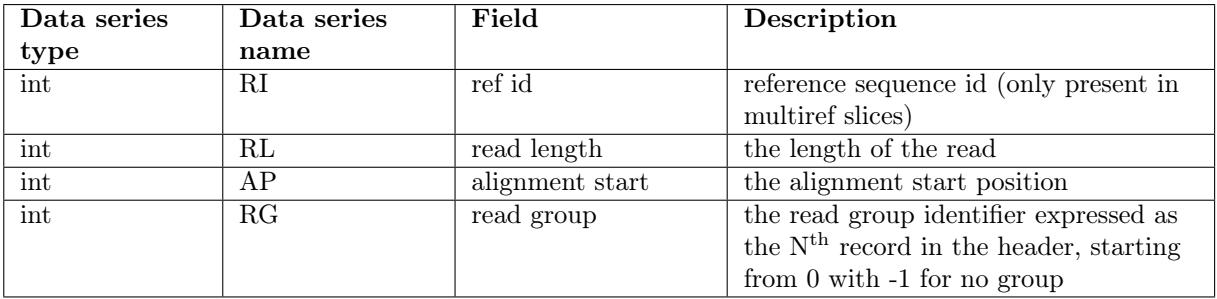

1: procedure DECODEPOSITIONS

```
2: if slice header.reference sequence id = -2 then
 3: reference \text{ id } \leftarrow \text{READITEM(RI, Integer)}4: else
 5: reference id \leftarrow slice \ header. reference \ sequence \ id6: end if
 7: read\ length \leftarrow \text{READITEM(RL, Integer)}8: if container pmap. AP delta \neq 0 then
 9: if first record in slice then
10: last position \leftarrow slice header.alignment start
11: end if
12: alignment position \leftarrow \text{READITEM}(AP, Integer) + last position13: last position \leftarrow alignment\ position14: else
15: alignment position \leftarrow \text{READITEM}(AP, Integer)16: end if
17: read\ qroup \leftarrow \text{READITEM}(RG, Integer)18: end procedure
```
## <span id="page-16-0"></span>10.3 Read names (RN data series)

Read names can be preserved in the CRAM format, but this is optional and is governed by the RN preservation map key in the container compression header. See section [8.4.](#page-7-1) When read names are not preserved the CRAM decoder should generate names, typically based on the file name and a numeric ID of the read using the record counter field of the slice header block. Note read names may still be preserved even when the RN compression header key indicates otherwise, such as where a read is part of a read-pair and the pair spans multiple slices. In this situation the record will be marked as detached (see the CF data series) and the mate data below (section [10.4\)](#page-16-1) will contain the read name.

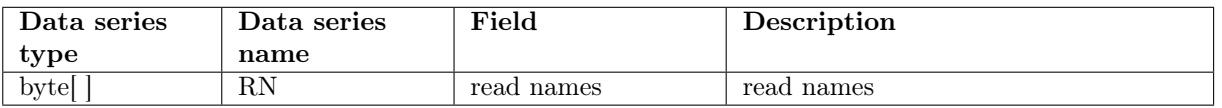

```
1: procedure DECODENAMES
```

```
2: if container pmap.read names included = 1 then
```

```
3: read\_name \leftarrow \text{READITEM}(RN, Bytel])
```

```
4: else
```

```
5: read\_name \leftarrow GENERATENAME
```

```
6: end if
```

```
7: end procedure
```
## <span id="page-16-1"></span>10.4 Mate records

There are two ways in which mate information can be preserved in CRAM. If the next fragment is not in the same slice we store verbatim copies of the insert size, mate reference chromosome and positions, and mate flags

(mapped status, orientation) for both records. In this case both records are labelled as "detached" in the CF data series using bit 2.

If this and the next fragment are within the same slice, we can derive much of this information by comparing the two records. The upstream record has CF bit 4 (mate downstream) flag set and stores the number of records to skip (in the NF data series) between this record and the record for the next fragment on this template, with zero meaning the next fragment is also the next record. The downstream record has neither CF bits 2 (detached) or 4 (mate downstream) set nor does it use the NF data series (unless it also has an additional "next fragment" to refer to).

It is not mandatory to use this deduplication approach and optionally CRAM write implementations may wish to label data as detached even when all records for the template reside in the same slice. One reason to do this may be to preserve inconsistent data so that it round-trips through the CRAM format with full fidelity

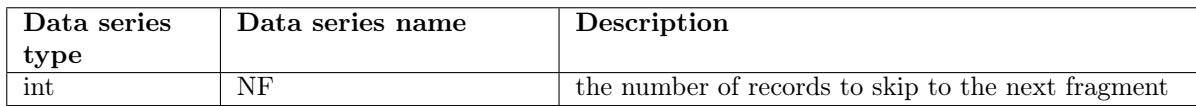

In the above case, the NS (mate reference name), NP (mate position) and TS (template size) fields for both records should be derived once the mate has also been decoded. Mate reference name and position are obvious and simply copied from the mate. The template size is computed using the method described in the SAM specification; the inclusive distance from the leftmost to rightmost mapped bases with the sign being positive for the leftmost record and negative for the rightmost record.

If the next fragment is not found within this slice then the following structure is included into the CRAM record. Note there are cases where read-pairs within the same slice may be marked as detached and use this structure, such as to store mate-pair information that does not match the algorithm used by CRAM for computing the mate data on-the-fly.

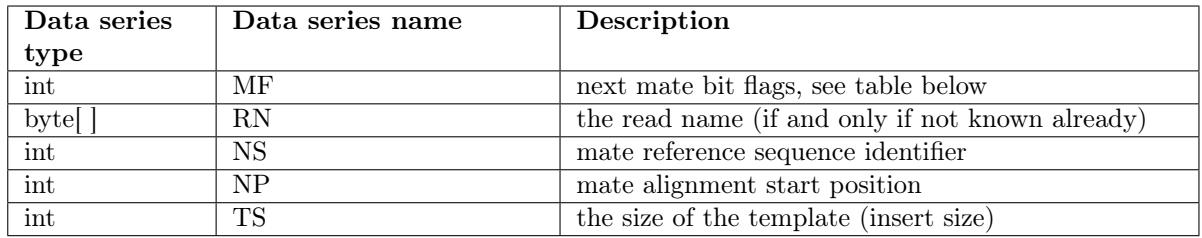

### Next mate bit flags (MF data series)

The next mate bit flags expressed as an integer represent the MF data series. These represent the missing bits we excluded from the BF data series (when compared to the full SAM/BAM flags). The following bit flags are defined:

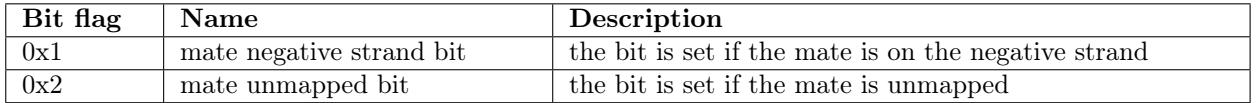

### Decode mate pseudocode

In the following pseudocode we are assuming the current record is this and its mate is next  $frag$ .

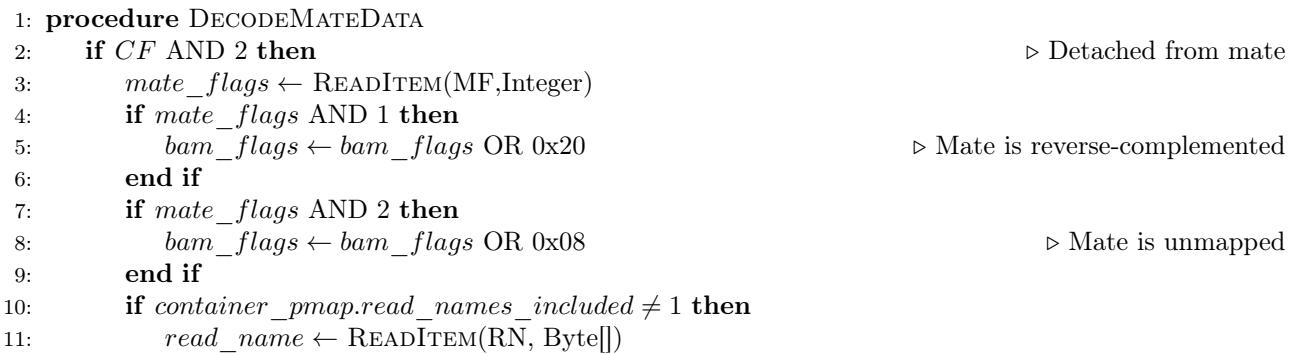

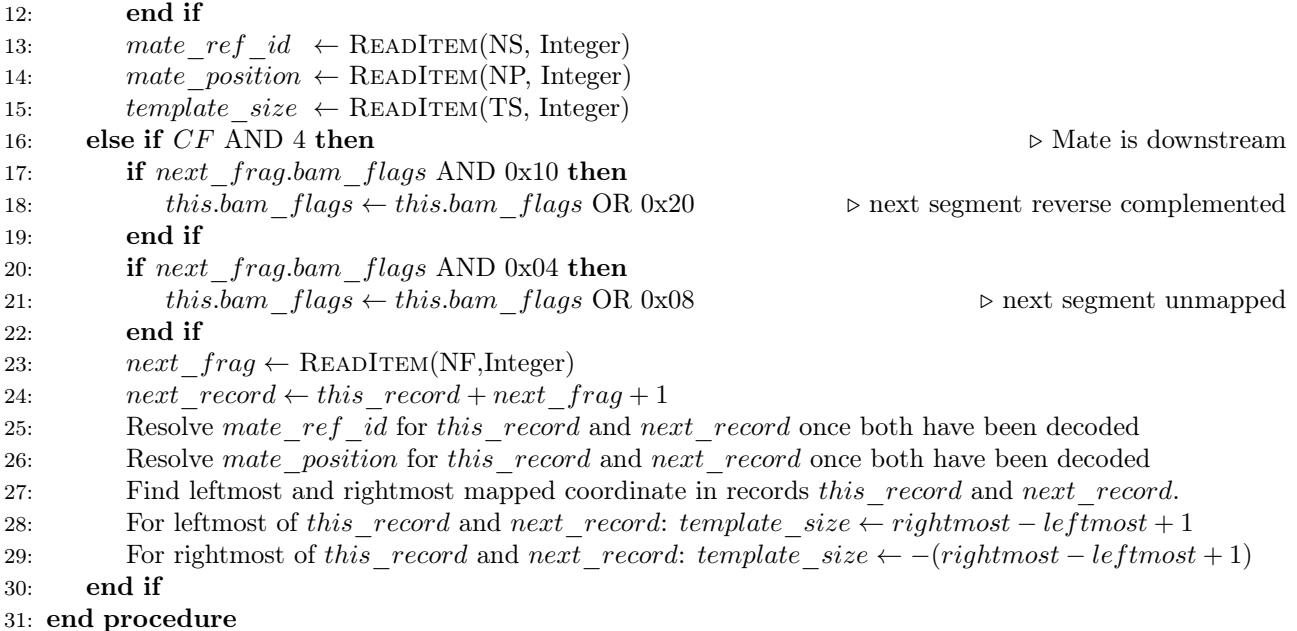

Note as with the SAM specification a template may be permitted to have more than two alignment records. In this case the "mate" for each record is considered to be the next record, with the mate for the last record being the first to form a circular list. The above algorithm is a simplification that does not deal with this scenario. The full method needs to observe when record  $this + NF$  is also labelled as having an additional mate downstream. One recommended approach is to resolve the mate information in a second pass, once the entire slice has been decoded. The final segment in the mate chain needs to set bam\_flags fields 0x20 and 0x08 accordingly based on the first segment. This is also not listed in the above algorithm, for brevity.

## <span id="page-18-0"></span>10.5 Auxiliary tags

Tags are encoded using a tag line (TL data series) integer into the tag dictionary (TD field in the compression header preservation map, see section [8.4\)](#page-7-1). See section [8.4](#page-10-1) for a more detailed description of this process.

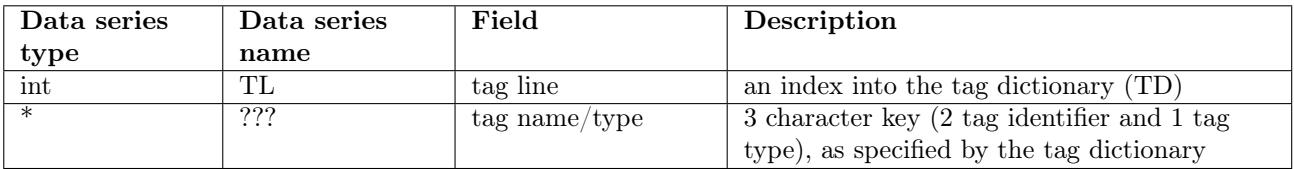

1: procedure DECODETAGDATA

2:  $tag\ \text{The} \leftarrow \text{READItem}(\text{TL}, \text{Integer})$ 

3: for all  $ele \in container\_pmap.tag\_dict(taq\_line)$  do

4:  $name \leftarrow first two characters of ele$ 

5:  $taa(tupe) \leftarrow last character of ele$ 

6:  $tag(name) \leftarrow \text{READITEM}(ele, \text{Byte}[])$ 

7: end for

```
8: end procedure
```
In the above procedure, *name* is a two letter tag name and *type* is one of the permitted types documented in the SAM/BAM specification. Type is c (signed 8-bit integer), C (unsigned 8-bit integer), s (signed 16-bit integer), S (unsigned 16-bit integer), i (signed 32-bit integer), I (unsigned 32-bit integer), f (32-bit float), Z (nul-terminated string), H (nul-terminated string of hex digits) and B (binary data in array format with the first byte being one of c,C,s,S,i,I,f using the meaning above, a 32-bit integer for the number of array elements, followed by array data encoded using the specified format). All integers are little endian encoded.

For example a SAM tag MQ:i has name MQ and type i and will be decoded using one of MQc, MQC, MQs, MQS, MQi and MQI data series depending on size and sign of the integer value.

Note some auxiliary tags can be created automatically during decode so can optionally be removed by the encoder. However if the decoder finds a tag stored verbatim it should use this in preference to automatically computing the value.

The RG (read group) auxiliary tag should be created if the read group (RG data series) value is not −1.

The MD and NM auxiliary tags store the differences (an edit string) between the sequence and the reference along with the number of mismatches. These may optionally be created on-the-fly during reference-based sequence reconstruction and should match the description provided in the SAMtags document. An encoder may decide to store these verbatim when no reference is used or where the automatically constructed values differ to the input data.

Note there is no mechanism to describe which records have MD/NM present and which do not. If this is deemed important, the only recourse is to store all MD and NM verbatim and to request that the decoding software does not automatically generate its own for records that have no stored MD and NM tags.

## <span id="page-19-0"></span>10.6 Mapped reads

### Read feature records

Read features are used to store read details that are expressed using read coordinates (e.g. base differences respective to the reference sequence). The read feature records start with the number of read features followed by the read features themselves. Finally the single mapping quality and per-base quality scores are stored.

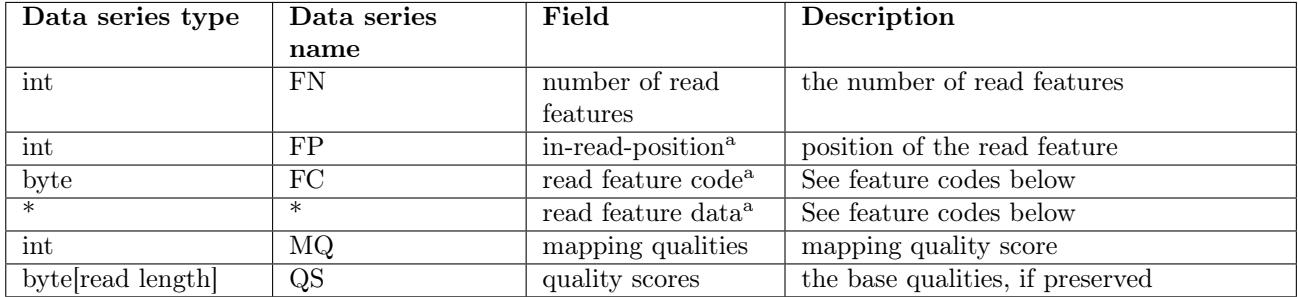

<sup>a</sup> Repeated FN times, once for each read feature.

#### Read feature codes

Each feature code has its own associated data series containing further information specific to that feature. The following codes are used to distinguish variations in read coordinates:

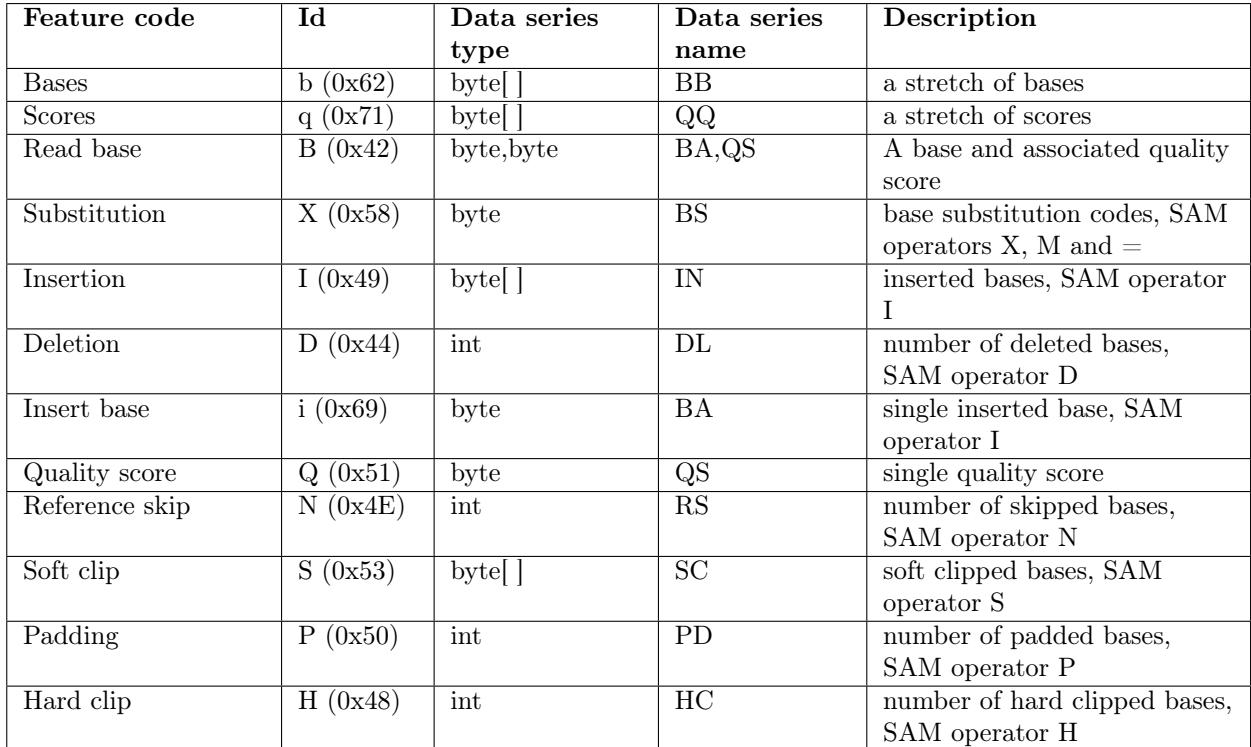

Note for compatibility with BAM, all base comparisons should be done in a case-insensitive manner, and all bases written to SC, IN and BA data series should be in upper-case.

### Base substitution codes (BS data series)

A base substitution is defined as a change from one nucleotide base (reference base) to another (read base), including N as an unknown or missing base. There are 5 supported reference bases (ACGTN), with 4 possible substitutions for each base. Any other base type, such as an ambiguity code, must be written verbatim using the BA data series.

The codes for all possible substitutions are stored in a two-dimensional substitution matrix, indexed by reference base  $(A, C, G, T, N)$  and BS code  $(0-3)$ , with each matrix element holding the modified base.

### Substitution Matrix Format

There are 5 possible base types supported by the BS data series, A, C, G, T and N. Hence for any reference base there are 4 possible substitutions. Each of these substitution possibilities are numbered 0 to 3, in the order shown above (omitting the reference base type). Therefore the full list of substitution codes for a specific reference base is  $4$  2-bit numbers  $(0-3)$  in the order shown above, minus the reference base itself. These are packed into a single byte with the high 2-bits first.

For example for reference base C we would record the BS numerical values for substituting C with A, G, T and N respectively. If we wish  $A=1$ ,  $G=0$ ,  $T=2$  and  $N=3$  then we would store binary 01 00 10 11, or hex 0x4B.

The full substitution matrix is 5 bytes, each storing the 4 BS codes for reference base A, C, G, T and N respectively.

A complete matrix that maps  $C/G$  together and  $A/T$  together may look like this:

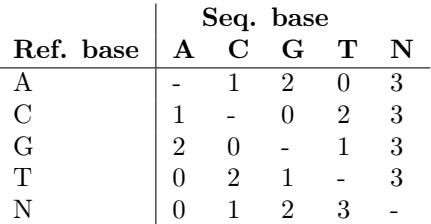

This would be encoded as

binary 01 10 00 11, 01 00 10 11, 10 00 01 11, 00 10 01 11, 00 01 10 11 or hex 0x63, 0x4b, 0x87, 0x27 0x1b.

To decode, we would use the following lookup table, showing the same data as above with codes sorted into 0, 1, 2, 3 order.

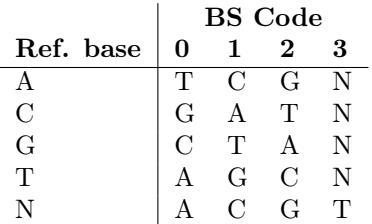

#### Substitution Code Assignment

There is no strict requirement on using a specific substitution matrix, nor that it be optimal. However one strategy may be to ensure the most common substitution is always given code 0, the next most common is code 1, and so on. This means the distribution of BS values will be skewed towards lower values, which helps improve compression over more uniformly distributed frequencies.

For example, let us assume the following substitution frequencies for base A:

AC: 15% AG: 25% AT: 55% AN: 5%

Then the substitution codes are  $T=0$ ,  $G=1$ ,  $C=2$ ,  $N=3$ .

#### Decode mapped read pseudocode

```
1: procedure DecodeMappedRead
2: feature number \leftarrow \text{READItem(FN, Integer)}3: for i \leftarrow 1 to feature number do
4: DecodeFeature
5: end for
6: mapping\_quality \leftarrow \text{READITEM}(MQ, Integer)7: if CF AND 1 then \triangleright Quality stored as an array
8: for i \leftarrow 1 to read length do
9: quality score \leftarrow \text{READItem(QS, Integer)}10: end for
11: end if
12: end procedure
13: procedure DECODEFEATURE
14: feature\ code \leftarrow \text{READITEM}(\text{FC}, \text{Integer})15: feature position ← READITEM(FP, Integer)
16: if feature\ code = 'B' then
17: base \leftarrow \text{READItem}(BA, Byte)18: quality score \leftarrow \text{READItem(QS, Byte)}19: else if feature\ code = 'X' then
20: substitution\ code \leftarrow \text{READITEM}(\text{BS}, \text{Byte})21: else if feature\_code = T then
22: inserted bases \leftarrow READITEM(IN, Byte[])
23: else if feature\ code = 'S'\ then24: \qquad \qquad softclip\ \qquad bases \qquad \leftarrow \text{READITEM}(\text{SC}, \text{Byte}[\text{])}25: else if feature\ code = 'H'\ then26: hardclip length ← READITEM(HC, Integer)
```

```
27: else if feature\ code = 'P'\ then28: pad length ← READITEM(PD, Integer)
29: else if feature\_code = D' then
30: deletion length \leftarrow READITEM(DL, Integer)
31: else if feature\ code = 'N' then
32: ref\_skip\_length \leftarrow \text{READITEM}(RS, Integer)33: else if feature\ code = 'i' then
34: base \leftarrow \text{READItem}(BA, Byte)35: else if feature\ code = 'b' then
36: bases \leftarrow \text{READITEM}(\text{BB}, \text{Byte}[])37: else if feature\ code = 'q' then
38: quality scores \leftarrow \text{READITEM}(QQ, Byte[])39: else if feature\ code = Q' then
40: quality score ← READITEM(QS, Byte)
41: end if
42: end procedure
```
## <span id="page-22-0"></span>10.7 Unmapped reads

The CRAM record structure for unmapped reads has the following additional fields:

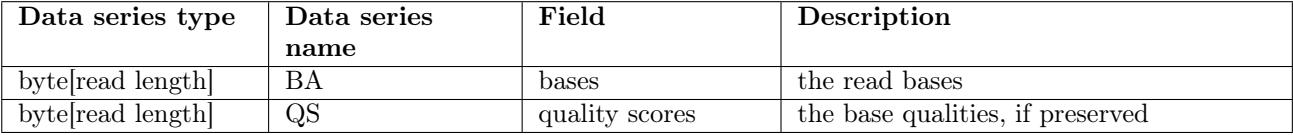

```
1: procedure DecodeUnmappedRead
```

```
2: for i \leftarrow 1 to read length do
```

```
3: base \leftarrow \text{READItem(BA, Byte)}
```

```
4: end for
```

```
6: for i \leftarrow 1 to read length do
```

```
7: quality\ score \leftarrow \text{READITEM}(QS, Byte)
```

```
8: end for
```

```
9: end if
```

```
10: end procedure
```
# 11 Reference sequences

CRAM format is natively based upon usage of reference sequences even though in some cases they are not required. In contrast to BAM format CRAM format has strict rules about reference sequences.

1. M5 (sequence MD5 checksum) field of @SQ sequence record in the BAM header is required and UR (URI for the sequence fasta optionally gzipped file) field is strongly advised. The rule for calculating MD5 is to remove any non-base symbols (like  $\n\times$ n, sequence name or length and spaces) and upper case the rest. Here are some examples:

```
> samtools faidx human_g1k_v37.fasta 1 | grep -v '^>' | tr -d '\n' | tr a-z A-Z | md5sum
```
- 1b22b98cdeb4a9304cb5d48026a85128 -

> samtools faidx human\_g1k\_v37.fasta 1:10-20 |grep -v '>' |tr -d '\n' |tr a-z A-Z |md5sum -

0f2a4865e3952676ffad2c3671f14057 -

Please note that the latter calculates the checksum for 11 bases from position 10 (inclusive) to 20 (inclusive) and the bases are counted 1-based, so the first base position is 1.

5: if  $CF$  AND 1 then  $\triangleright$  Quality stored as an array

- 2. All CRAM reader implementations are expected to check for reference MD5 checksums and report any missing or mismatching entries. Consequently, all writer implementations are expected to ensure that all checksums are injected or checked during compression time.
- 3. In some cases reads may be mapped beyond the reference sequence. All out of range reference bases are all assumed to be 'N'.
- 4. MD5 checksum bytes in slice header should be ignored for unmapped or multiref slices.

# 12 Indexing

## General notes

Indexing is only valid on coordinate (reference ID and then leftmost position) sorted files.

Please note that CRAM indexing is external to the file format itself and may change independently of the file format specification in the future. For example, a new type of index file may appear.

Individual records are not indexed in CRAM files, slices should be used instead as a unit of random access. Another important difference between CRAM and BAM indexing is that CRAM container header and compression header block (first block in container) must always be read before decoding a slice. Therefore two read operations are required for random access in CRAM.

Indexing a CRAM file is deemed to be a lightweight operation because it usually does not require any CRAM records to be read. Indexing information can be obtained from container headers, namely sequence id, alignment start and span, container start byte offset and slice byte offset inside the container (landmarks). The exception to this is with multi-reference containers, where the "RI" data series must be read.

## CRAM index

A CRAM index is a gzipped tab delimited file containing the following columns:

- 1. Reference sequence id
- 2. Alignment start (ignored on read for unmapped slices, set to 0 on write)
- 3. Alignment span (ignored on read for unmapped slices, set to 0 on write)
- 4. Absolute byte offset of Container header in the file.
- 5. Relative byte offset of the Slice header block, from the end of the container header. This is the same as the "landmark" field in the container header.
- 6. Slice size in bytes (including slice header and all blocks).

Each line represents a slice in the CRAM file. Please note that all slices must be listed in the index file.

Multi-reference slices may need to have multiple lines for the same slice; one for each reference contained within that slice. In this case the index reference sequence ID will be the actual reference ID (from the "RI" data series) and not -2.

Slices containing solely unmapped unplaced data (reference ID -1) still require values for all columns, although the alignment start and span will be ignored. It is recommended that they are both set to zero.

To illustrate this the absolute and relative offsets used in a three slice container are shown in the diagram below.

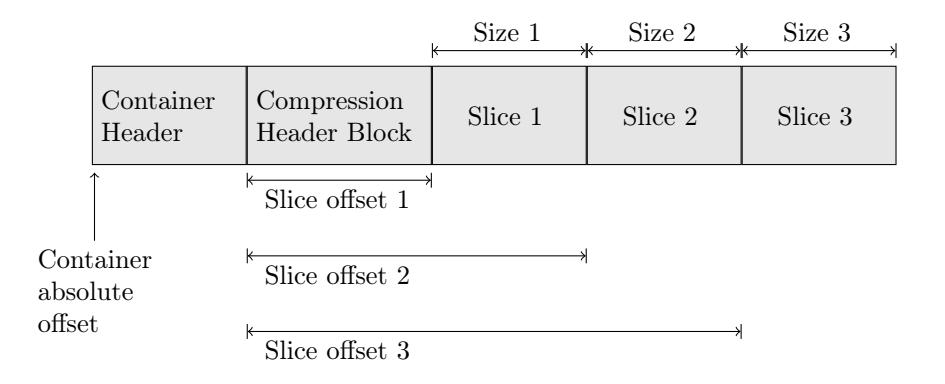

### BAM index

BAM indexes are supported by using 4-byte integer pointers called landmarks that are stored in container header. BAM index pointer is a 64-bit value with 48 bits reserved for the BAM block start position and 16 bits reserved for the in-block offset. When used to index CRAM files, the first 48 bits are used to store the CRAM container start position and the last 16 bits are used to store the index of the landmark in the landmark array stored in container header. The landmark index can be used to access the appropriate slice.

The above indexing scheme treats CRAM slices as individual records in BAM file. This allows to apply BAM indexing to CRAM files, however it introduces some overhead in seeking specific alignment start because all preceding records in the slice must be read and discarded.

## <span id="page-24-0"></span>13 Encodings

## 13.1 Introduction

The basic idea for codings is to efficiently represent some values in binary format. This can be achieved in a number of ways that most frequently involve some knowledge about the nature of the values being encoded, for example, distribution statistics. The methods for choosing the best encoding and determining its parameters are very diverse and are not part of the CRAM format specification, which only describes how the information needed to decode the values should be stored.

Note two of the encodings (Golomb and Golomb-Rice) are listed as deprecated. These are still formally part of the CRAM specification, but have not been used by the primary implementations and may not be well supported. Therefore their use is permitted, but not recommended.

### **Offset**

Many of the codings listed below encode positive integer numbers. An integer offset value is used to allow any integer numbers and not just positive ones to be encoded. It can also be used for monotonically decreasing distributions with the maximum not equal to zero. For example, given offset is 10 and the value to be encoded is 1, the actually encoded value would be offset+value=11. Then when decoding, the offset would be subtracted from the decoded value.

## 13.2 EXTERNAL: codec ID 1

### Can encode types Byte, Integer.

The EXTERNAL coding is simply storage of data verbatim to an external block with a given ID. If the type is Byte the data is stored as-is, otherwise for Integer type the data is stored in ITF8.

### Parameters

CRAM format defines the following parameters of EXTERNAL coding:

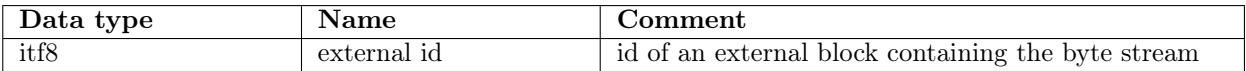

## 13.3 Huffman coding: codec ID 3

Can encode types Byte, Integer.

Huffman coding replaces symbols (values to encode) by binary codewords, with common symbols having shorter codewords such that the total message of binary codewords is shorter than using uniform binary codeword lengths. The general process consists of the following steps.

- Obtain symbol code lengths.
	- If encoding:
		- Compute symbol frequencies.
		- Compute code lengths from frequencies.
	- If decoding:
		- Read code lengths from codec parameters.
- Compute canonical Huffman codewords from code lengths<sup>[5](#page-25-0)</sup>.
- Encode or decode bits as per the symbol to codeword table. Codewords have the "prefix property" that no codeword is a prefix of another codeword, enabling unambiguous decode bit by bit.

The use of canonical Huffman codes means that we only need to store the code lengths and use the same algorithm in both encoder and decoder to generate the codewords. This is achieved by ensuring our symbol alphabet has a natural sort order and codewords are assigned in numerical order.

Important note: for alphabets with only one value, the codeword will be zero bits long. This makes the Huffman codec an efficient mechanism for specifying constant values.

### Canonical code computation

- 1. Sort the alphabet ascending using bit-lengths and then using numerical order of the values.
- 2. The first symbol in the list gets assigned a codeword which is the same length as the symbol's original codeword but all zeros. This will often be a single zero ('0').
- 3. Each subsequent symbol is assigned the next binary number in sequence, ensuring that following codes are always higher in value.
- 4. When you reach a longer codeword, then after incrementing, append zeros until the length of the new codeword is equal to the length of the old codeword.

### Examples

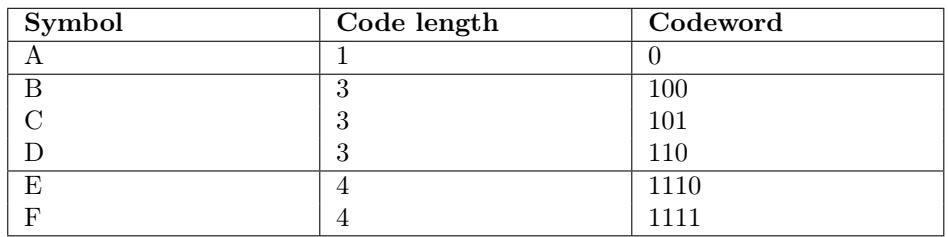

### Parameters

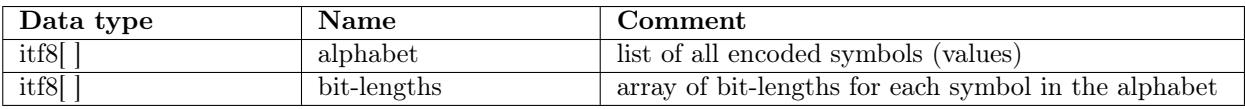

<span id="page-25-0"></span><sup>5</sup>[https://en.wikipedia.org/wiki/Canonical\\_Huffman\\_code](https://en.wikipedia.org/wiki/Canonical_Huffman_code)

## 13.4 Byte array coding

Often there is a need to encode an array of bytes where the length is not predetermined. For example the read identifiers differ per alignment record, possibly with different lengths, and this length must be stored somewhere. There are two choices available: storing the length explicitly (BYTE\_ARRAY\_LEN) or continuing to read bytes until a termination value is seen (BYTE\_ARRAY\_STOP).

Note in contrast to this, quality values are known to be the same length as the sequence which is an already known quantity, so this does not need to be encoded using the byte array codecs.

## BYTE\_ARRAY\_LEN: codec ID 4

### Can encode types  $Byte$ .

Byte arrays are captured length-first, meaning that the length of every array element is written using an additional encoding. For example this could be a HUFFMAN encoding or another EXTERNAL block. The length is decoded first followed by the data, followed by the next length and data, and so on.

This encoding can therefore be considered as a nested encoding, with each pair of nested encodings containing their own set of parameters. The byte stream for parameters of the BYTE\_ARRAY\_LEN encoding is therefore the concatenation of the length and value encoding parameters as described in section [2.3.](#page-1-0)

#### The parameter for BYTE\_ARRAY\_LEN are listed below:

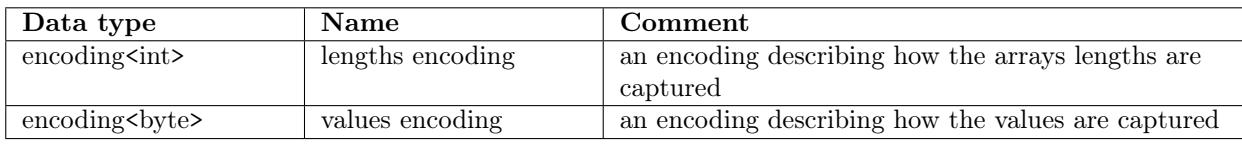

For example, the bytes specifying a BYTE\_ARRAY\_LEN encoding, including the codec and parameters, for a 16-bit X0 auxiliary tag ("X0C") may use HUFFMAN encoding to specify the length (always 2 bytes) and an EXTERNAL encoding to store the value to an external block with ID 200.

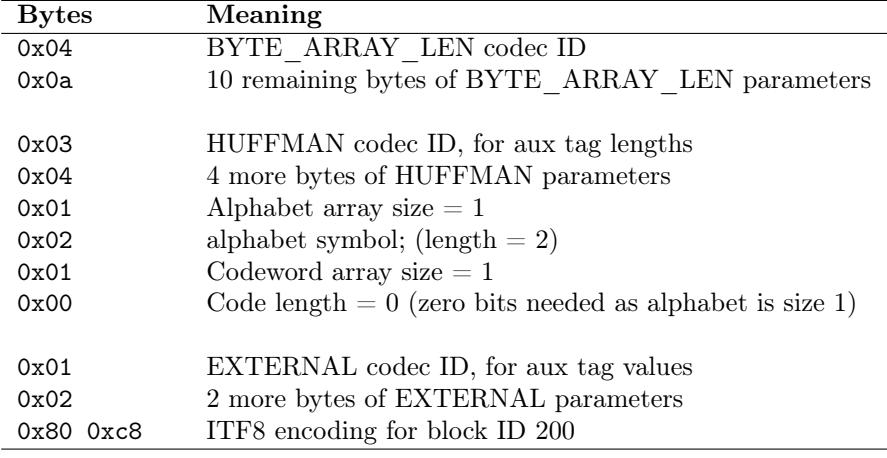

## BYTE\_ARRAY\_STOP: codec ID 5

### Can encode types  $Byte$ .

Byte arrays are captured as a sequence of bytes terminated by a special stop byte. The data returned does not include the stop byte itself. In contrast to BYTE\_ARRAY\_LEN the value is always encoded with EXTERNAL so the parameter is an external id instead of another encoding.

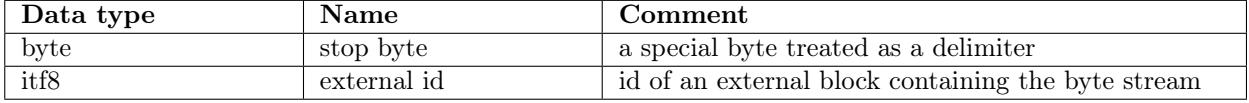

## 13.5 Beta coding: codec ID 6

Can encode types Integer.

### Definition

Beta coding is a most common way to represent numbers in binary notation and is sometimes referred to as binary coding. The decoder reads the specified fixed number of bits (most significant first) and subtracts the offset value to get the decoded integer.

#### Parameters

CRAM format defines the following parameters of beta coding:

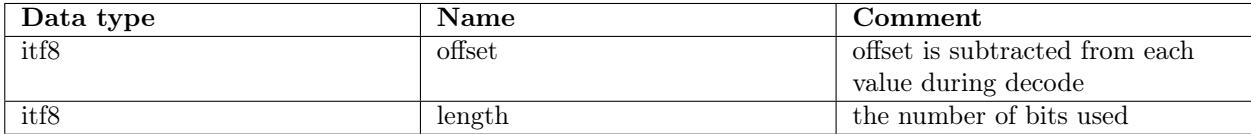

#### Examples

If we have integer values in the range 10 to 15 inclusive, the largest value would traditionally need 4 bits, but with an offset of -10 we can hold values 0 to 5, using a fixed size of 3 bits. Using fixed Offset and Length coming from the beta parameters, we decode these values as:

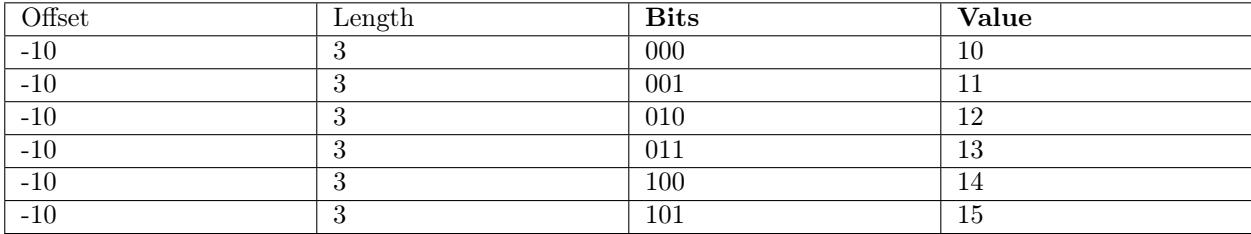

## 13.6 Subexponential coding: codec ID 7

Can encode types Integer.

## Definition

Subexponential coding<sup>[6](#page-27-0)</sup> is parametrized by a non-negative integer k. For values  $n < 2^{k+1}$  subexponential coding produces codewords identical to Rice coding  $7$ . For larger values it grows logarithmically with n.

### Encoding

- 1. Add offset to n.
- 2. Determine  $u$  and  $b$  values from  $n$

$$
b = \begin{cases} k & \text{if } n < 2^k \\ \lfloor \log_2 n \rfloor & \text{if } n \ge 2^k \end{cases} \qquad u = \begin{cases} 0 & \text{if } n < 2^k \\ b - k + 1 & \text{if } n \ge 2^k \end{cases}
$$

3. Write  $u$  in unary form;  $u$  1 bits followed by a single 0 bit.

<span id="page-27-0"></span>4. Write the bottom b-bits of n in binary form.

<sup>6</sup>Fast progressive lossless image compression, Paul G. Howard and Jeffrey Scott Vitter, 1994. [http://www.ittc.ku.edu/~jsv/](http://www.ittc.ku.edu/~jsv/Papers/HoV94.progressive_FELICS.pdf) [Papers/HoV94.progressive\\_FELICS.pdf](http://www.ittc.ku.edu/~jsv/Papers/HoV94.progressive_FELICS.pdf)

<span id="page-27-1"></span><sup>7</sup>[https://en.wikipedia.org/wiki/Golomb\\_coding#Rice\\_coding](https://en.wikipedia.org/wiki/Golomb_coding#Rice_coding)

## Decoding

- 1. Read u in unary form, counting the number of leading 1s (prefix) in the codeword (discard the trailing 0 bit).
- 2. Determine n via:
	- (a) if  $u = 0$  then read n as a k-bit binary number.
	- (b) if  $u \ge 1$  then read x as a  $(u + k 1)$ -bit binary. Let  $n = 2^{u+k-1} + x$ .
- 3. Subtract offset from n.

### Examples

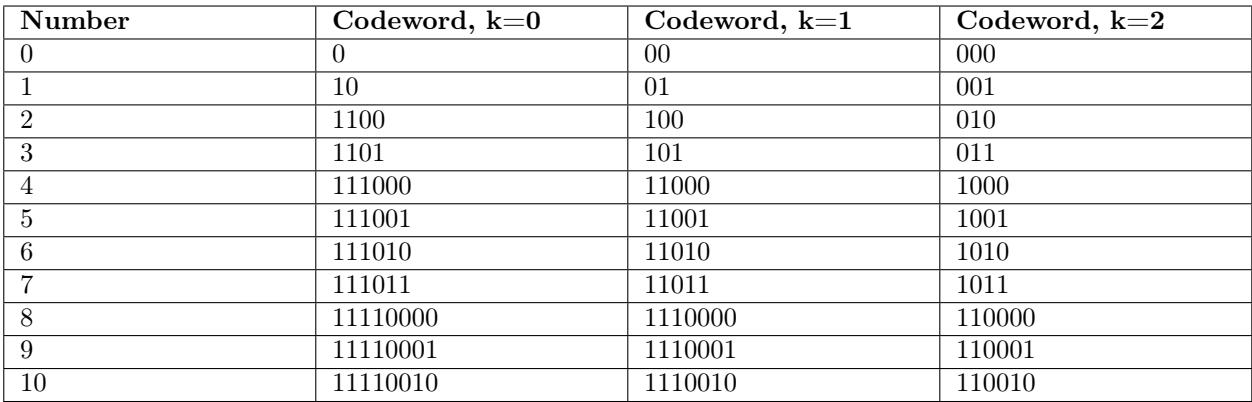

#### Parameters

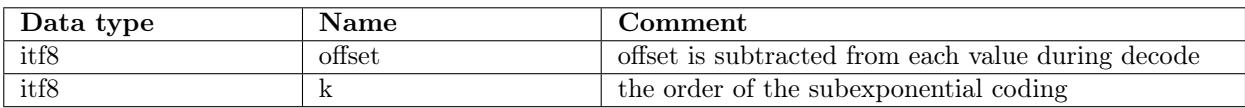

## 13.7 Gamma coding: codec ID 9

Can encode types Integer.

### Definition

Elias gamma code is a prefix encoding of positive integers. This is a combination of unary coding and beta coding. The first is used to capture the number of bits required for beta coding to capture the value.

#### Encoding

- 1. Write it in binary.
- 2. Subtract 1 from the number of bits written in step 1 and prepend that many zeros.
- 3. An equivalent way to express the same process:
- 4. Separate the integer into the highest power of 2 it contains (2N) and the remaining N binary digits of the integer.
- 5. Encode  $N$  in unary; that is, as  $N$  zeroes followed by a one.
- 6. Append the remaining  $N$  binary digits to this representation of  $N$ .

### Decoding

- 1. Read and count 0s from the stream until you reach the first 1. Call this count of zeroes N.
- 2. Considering the one that was reached to be the first digit of the integer, with a value of 2N, read the remaining N digits of the integer.

#### Examples

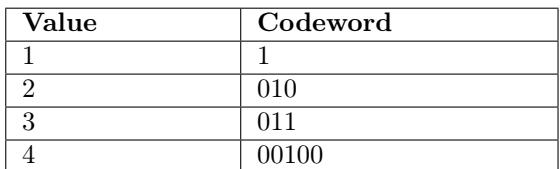

#### Parameters

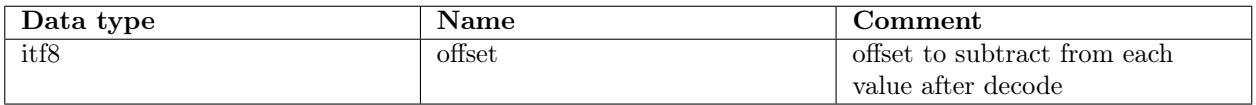

## 13.8 DEPRECATED: Golomb coding: codec ID 2

Can encode types Integer.

Note this codec has not been used in any known CRAM implementation since before CRAM v1.0. Nor is it implemented in some of the major software. Therefore its use is not recommended.

### Definition

Golomb encoding is a prefix encoding optimal for representation of random positive numbers following geometric distribution.

### Encoding

- 1. Fix the parameter  $M$  to an integer value.
- 2. For N, the number to be encoded, find
	- (a) quotient  $q = |N/M|$
	- (b) remainder  $r = N \text{ mod } M$
- 3. Generate Codeword
	- (a) The Code format : <Quotient Code><Remainder Code>, where
	- (b) Quotient Code (in unary coding)
		- i. Write a q-length string of 1 bits
		- ii. Write a 0 bit
	- (c) Remainder Code (in truncated binary encoding)
		- Set  $b = \lceil log_2(M) \rceil$
		- i. If  $r < 2^b M$  code r as plain binary using  $b 1$  bits.
		- ii. If  $r \geq 2^b M$  code the number  $r + 2^b M$  in plain binary representation using b bits.

## Decoding

- 1. Read  $q$  via unary coding: count the number of 1 bits and consume the following 0 bits.
- 2. Set  $b = [log_2(M)]$
- 3. Read r via  $b 1$  bits of binary coding
- 4. If  $r \ge 2^b M$ 
	- (a) Read 1 single bit,  $x$ .
	- (b) Set  $r = r * 2 + x (2<sup>b</sup> M)$
- 5. Value is  $q * M + r \text{offset}$

### Examples

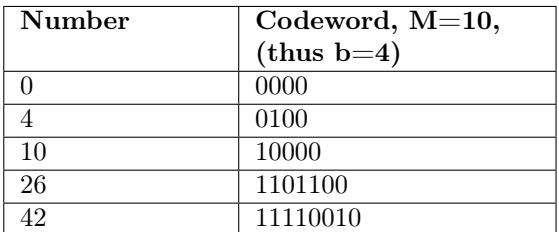

### Parameters

Golomb coding takes the following parameters:

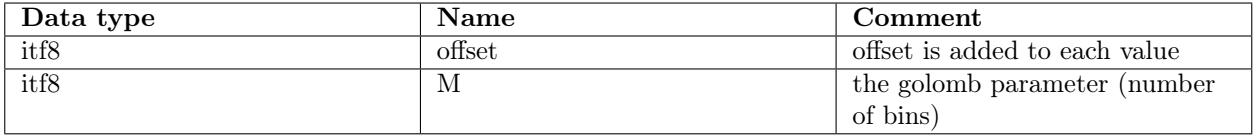

## 13.9 DEPRECATED: Golomb-Rice coding: codec ID 8

Can encode types Integer.

Note this codec has not been used in any known CRAM implementation since before CRAM v1.0. Nor is it implemented in some of the major software. Therefore its use is not recommended.

Golomb-Rice coding is a special case of Golomb coding when the M parameter is a power of 2. The reason for this coding is that the division operations in Golomb coding can be replaced with bit shift operators as well as avoiding the extra  $r < 2^b - M$  check.

## 14 External compression methods

External encoding operates on bytes only. Therefore any data series must be translated into bytes before sending data into an external block. The following methods are defined. Exact definitions of these methods are in their respective internet links or the ancillary CRAMcodecs document found along side this specification.

Integer values are written as ITF8, which then can be translated into an array of bytes.

Strings, like read name, are translated into bytes according to UTF8 rules. In most cases these should coincide with ASCII, making the translation trivial.

Each method has an associated numeric code which is defined in Section [8.](#page-6-0)

## 14.1 Gzip

The Gzip specification is defined in RFC 1952. Gzip in turn is an encapsulation on the Deflate algorithm defined in RFC 1951.

## 14.2 Bzip2

First available in CRAM v2.0.

Bzip2 is a compression method utilising the Burrows Wheeler Transform, Move To Front transform, Run Length Encoding and a Huffman entropy encoder. It is often superior to Gzip for textual data.

An informal format specification exists: <https://github.com/dsnet/compress/blob/master/doc/bzip2-format.pdf>

## 14.3 LZMA

First available in CRAM v3.0.

LZMA is the Lempel-Ziv Markov chain algorithm. CRAM uses the xz Stream format to encapsulate this algorithm, as defined in <https://tukaani.org/xz/xz-file-format.txt>.

## 14.4 rANS4x8 codec

First available in CRAM v3.0.

rANS is the range-coder variant of the Asymmetric Numerical System<sup>[8](#page-31-0)</sup>.

"4x8" refers to 4-way interleaving with 8-bit renormalisation. This variant of rANS first appeared in CRAM v3.0.

Details of this algorithm have been moved to the CRAMcodecs document.

## 14.5 rANS4x16 codec

First available in CRAM v3.1.

"4x16" refers to 4-way interleaving with 16-bit renormalisation. This variant of rANS first appeared in CRAM v3.1.

Details of this algorithm are listed in the CRAMcodecs document.

## 14.6 adaptive arithemtic coding

First available in CRAM v3.1.

An entropy encoder that is slower but slightly more concise than rANS. It achieves this by adapting the probabilities as it compresses and decompresses instead of using a fixed table.

Details of this algorithm are listed in the CRAMcodecs document.

## 14.7 fqzcomp codec

First available in CRAM v3.1.

This is a method dedicated to compression of quality values.

Details of this algorithm are listed in the CRAMcodecs document.

<span id="page-31-0"></span><sup>8</sup>J. Duda, Asymmetric numeral systems: entropy coding combining speed of Huffman coding with compression rate of arithmetic coding, <http://arxiv.org/abs/1311.2540>

## 14.8 name tokeniser

First available in CRAM v3.1.

This is a method dedicated to compression of read names.

Details of this algorithm are listed in the CRAMcodecs document.

# 15 Appendix

## 15.1 Choosing the container size

CRAM format does not constrain the size of the containers. However, the following should be considered when deciding the container size:

- Data can be compressed better by using larger containers
- Random access performance is better for smaller containers
- Streaming is more convenient for small containers
- Applications typically buffer containers into memory

We recommend 1 megabyte containers. They are small enough to provide good random access and streaming performance while being large enough to provide good compression. 1 MB containers are also small enough to fit into the L2 cache of most modern CPUs.

Some simplified examples are provided below to fit data into 1 MB containers.

### Unmapped short reads with bases, read names, recalibrated and original quality scores

We have 10,000 unmapped short reads (100bp) with read names, recalibrated and original quality scores. We estimate 0.4 bits/base (read names) + 0.4 bits/base (bases) + 3 bits/base (recalibrated quality scores) + 3 bits/base (original quality scores)  $\approx$  7 bits/base. Space estimate is  $10\,000 \times 100 \times 7$  bits  $\approx$  0.9 MB. Data could be stored in a single container.

### Unmapped long reads with bases, read names and quality scores

We have 10,000 unmapped long reads (10kb) with read names and quality scores. We estimate: 0.4 bits/base (bases) + 3 bits/base (original quality scores)  $\approx 3.5$  bits/base. Space estimate is  $10\,000 \times 10\,000 \times 3.5$  bits  $\approx$ 42 MB. Data could be stored in  $42 \times 1$  MB containers.

## Mapped short reads with bases, pairing and mapping information

We have 250,000 mapped short reads (100bp) with bases, pairing and mapping information. We estimate the compression to be 0.2 bits/base. Space estimate is  $250\,000 \times 100 \times 0.2$  bits  $\approx 0.6$  MB. Data could be stored in a single container.

### Embedded reference sequences

We have a reference sequence (10Mb). We estimate the compression to be 2 bits/base. Space estimate is  $10\,000\,000 \times 2$  bits  $\approx 2.4 \text{ MB}$ . Data could be written into three containers:  $1 \text{ MB} + 1 \text{ MB} + 0.4 \text{ MB}$ .

## 15.2 CRAM History

#### Pre-CRAM: 2010

The primary concepts and ideas of CRAM stem from work at the European Bioinformatics Institute in 2010 and 2011, published in:

Markus Hsi-Yang Fritz, Rasko Leinonen, Guy Cochrane, and Ewan Birney, Efficient storage of high throughput DNA sequencing data using reference-based compression, Genome Res. 2011 21: 734–740; [doi:10.1101/gr.114819.110;](http://dx.doi.org/doi:10.1101/gr.114819.110) pmid:21245279.

#### CRAM 0.x: 2011

Vadim Zalunin implemented the ideas in the paper, now named CRAM, in the Java CRAMtools package. This included versions from  $0.3$  to  $0.86<sup>9</sup>$  $0.86<sup>9</sup>$  $0.86<sup>9</sup>$ .

#### CRAM 1.0: 2012

The first official launch of the CRAM specification, in the Java CRAMtools package<sup>[10](#page-33-1)</sup>

This was publicised at <https://github.com/enasequence/cramtools>.

#### CRAM 2.0: 2013

Reimplementing CRAM in C<sup>[11](#page-33-2)</sup> exposed a number of issues with the 1.0 specification and disparities between the specification text and the Java implementation. CRAM 2.0 unified implementation with specification. Other changes included:

- Support for multiple references per container, to permit storage of highly fragmented assemblies.
- Soft-clips and inserted bases moved to their own separate data-series instead of sharing one.
- Slice headers contain meta-data tracking the number of records and bases.
- Corrected the BF (bam flag) data series to match the BAM specification.
- Improved encoding of auxiliary tags.

#### CRAM 2.1: 2014

This is the first version to appear in HTSJDK (version 1.127), ported from the Java CRAMtools package.

• EOF blocks are added in order to spot truncated files.

#### CRAM 3.0: 2014

Primarily this is an optimisation of size and speed.

- Inclusion of LZMA compression library.
- Inclusion of the custom rANS Order-0 and Order-1 entropy encoders.
- Checksums added to all file format structures to ensure data integrity.

<span id="page-33-0"></span><sup>9</sup><https://github.com/vadimzalunin/crammer/releases>

<span id="page-33-1"></span><sup>10</sup><https://github.com/enasequence/cramtools>

<span id="page-33-2"></span> $^{11}{\rm Staden}$  IO\_Lib 1.13.0 and later HTSlib 0.2.0

## CRAM 3.1: 2023

Note: the formal draft appeared in 2019, and was initially demonstrated in 2016.

This adds new EXTERNAL compression methods, described in the separate CRAMcodecs document, and expands the list of permitted "methods" in the CRAM Block structure.

The aim of the new compression methods is improved compression, both performance with the newer SIMD rANS implementation and file size with custom name tokeniser and quality codec.

The format is otherwise identical to 3.0.

## 15.3 Contributors and Acknowledgements

- Markus Fritz, Rasko Leinonen, Guy Cochrane and Ewan Birney (EBI): Initial ideas behind CRAM.
- Vadim Zalunin (EBI): Initial JAVA implementation of CRAM and previous maintainer of CRAM specification.
- James Bonfield (Sanger Institute): Initial C implementation of CRAM and current maintainer of CRAM specification.
- Joel Thibault (Broad Institute): previous maintainer of CRAM specification.
- Chris Norman (Broad Institute): previous maintainer of CRAM specification and worked on the HTSJDK implementation.
- Robert Buels (UC Berkeley): First JavaScript implementation of CRAM
- Michael Macias (St Jude Children's Research Hospital): First Rust implementation of CRAM
- Other specification contributors include: John Marshall, Rishi Nag, Kenta Sato, Artem Tarasov and Jason Travis.
- Plus a big thank you to everyone who has raised GitHub issues and/or helped us improve the specification in other ways.